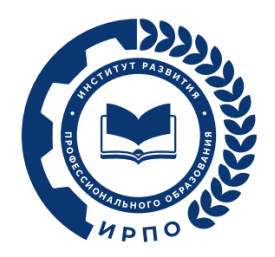

# **ОЦЕНОЧНЫЕ МАТЕРИАЛЫ**  ДЕМОНСТРАЦИОННОГО ЭКЗАМЕНА

# **Том 1**

# (Комплект оценочной документации)

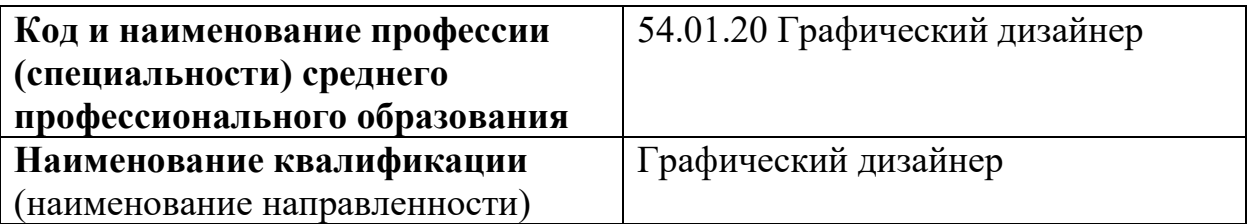

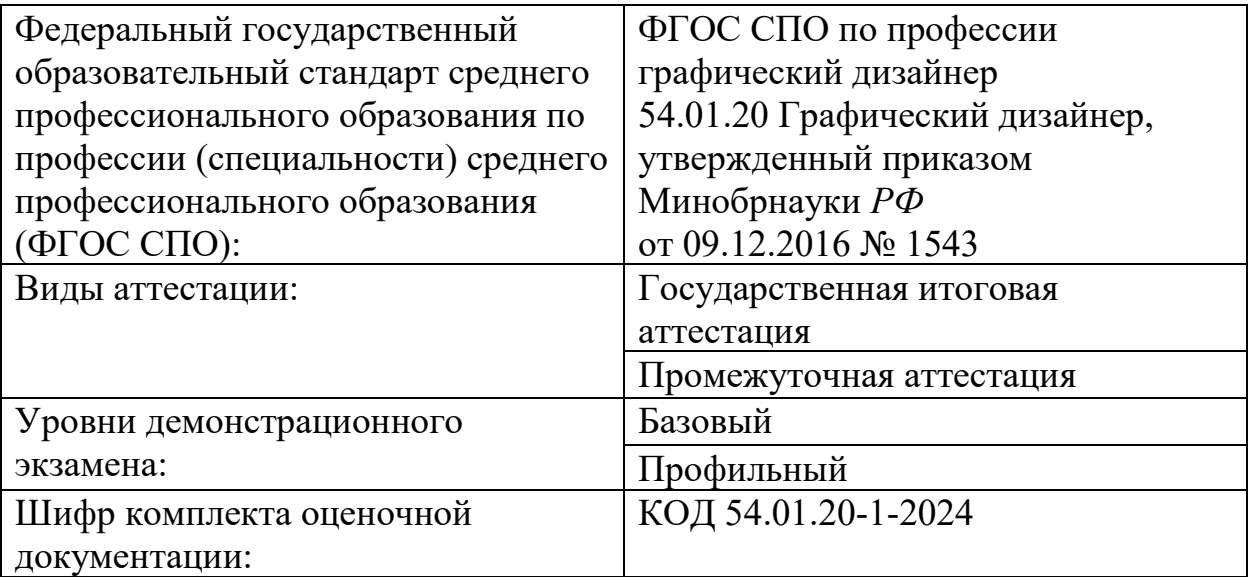

## **1. СПИСОК ИСПОЛЬЗУЕМЫХ СОКРАЩЕНИЙ**

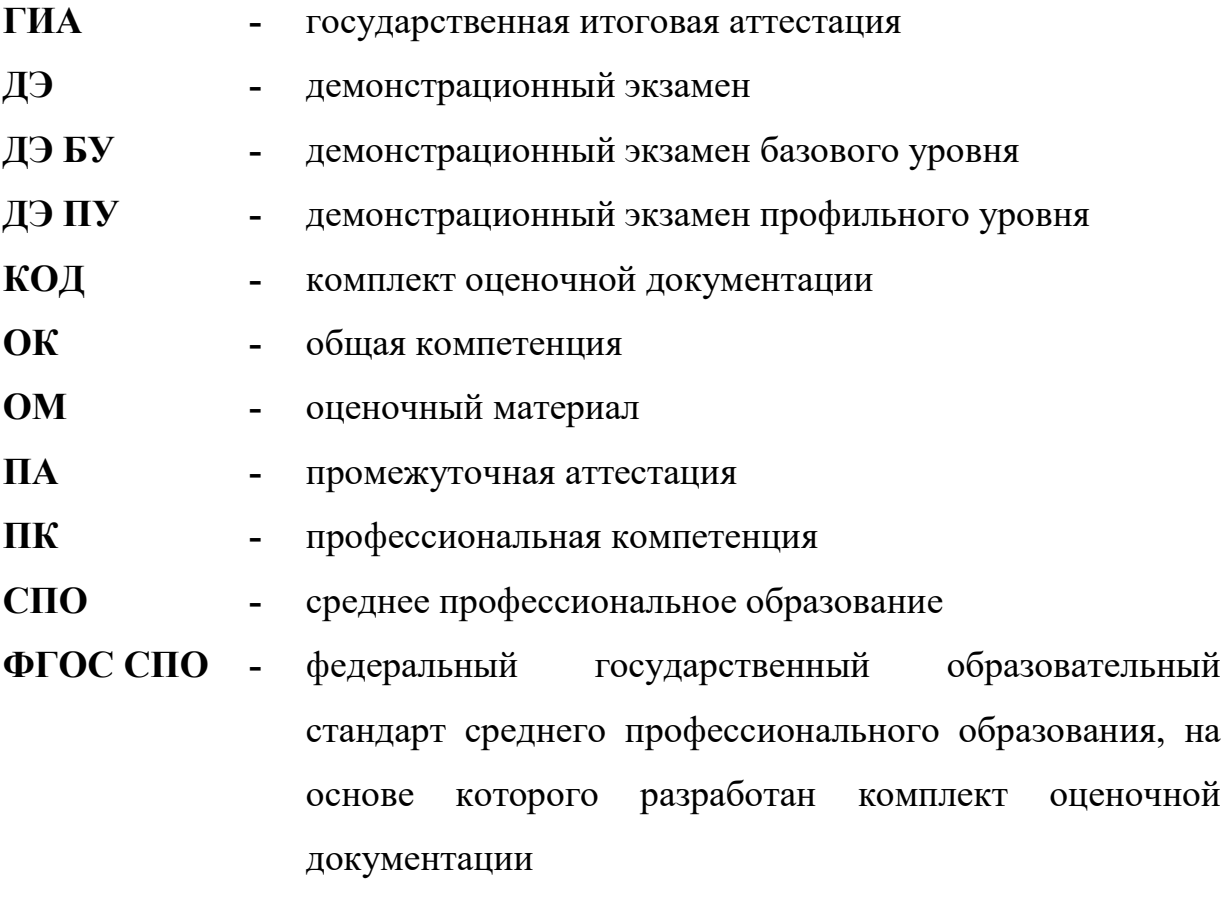

**ЦПДЭ -** центр проведения демонстрационного экзамена

### **2. СТРУКТУРА КОД**

В структуру КОД:

1. комплекс требований для проведения демонстрационного экзамена;

2. перечень оборудования и оснащения, расходных материалов, средств обучения и воспитания;

3. примерный план застройки площадки ДЭ;

4. требования к составу экспертных групп;

5. инструкции по технике безопасности;

6. образец задания.

### **3. КОД 3.1 Комплекс требований для проведения ДЭ**

**Применимость КОД.** Настоящий КОД предназначен для организации и проведения ДЭ (уровней ДЭ) в рамках видов аттестаций по образовательным программам среднего профессионального образования, указанным в таблице № 1.

Таблица № 1

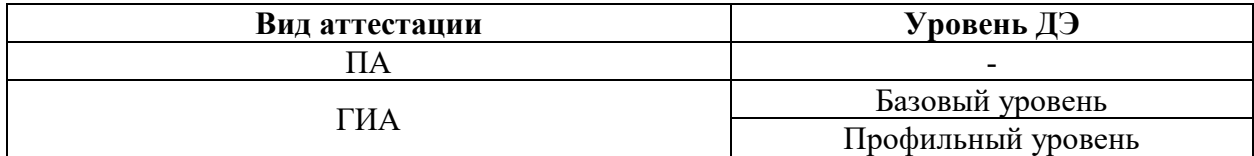

КОД в части ПА, ГИА (ДЭ БУ) разработан на основе требований к результатам освоения образовательной программы СПО, установленных соответствии с ФГОС СПО.

КОД в части ГИА (ДЭ ПУ) разработан на основе требований к результатам освоения образовательной программы СПО, установленных соответствии с ФГОС СПО, включая квалификационные требования, заявленные организациями, работодателями, заинтересованными в подготовке кадров соответствующей квалификации.

КОД в части ГИА (ДЭ ПУ) включает составные части - инвариантную часть (обязательную часть, установленную настоящим КОД) и вариативную часть (необязательную), содержание которой определяет образовательная организация самостоятельно на основе содержания реализуемой основной образовательной программы СПО, включая квалификационные требования, заявленные организациями, работодателями, заинтересованными в подготовке кадров соответствующей квалификации, в том числе являющимися стороной договора о сетевой форме реализации образовательных программ и (или) договора о практической подготовке обучающихся.

#### **Общие организационные требования:**

1. ДЭ направлен на определение уровня освоения выпускником материала, предусмотренного образовательной программой, и степени сформированности профессиональных умений и навыков путем проведения независимой экспертной оценки выполненных выпускником практических заданий в условиях реальных или смоделированных производственных процессов.

2. ДЭ в рамках ГИА проводится с использованием КОД, включенных образовательными организациями в программу ГИА.

3. Задания ДЭ доводятся до главного эксперта в день, предшествующий дню начала ДЭ.

4. Образовательная организация обеспечивает необходимые технические условия для обеспечения заданиями во время ДЭ обучающихся, членов ГЭК, членов экспертной группы.

5. ДЭ проводится в ЦПДЭ, представляющем собой площадку, оборудованную и оснащенную в соответствии с КОД.

6. ЦПДЭ может располагаться на территории образовательной организации, а при сетевой форме реализации образовательных программ также на территории иной организации, обладающей необходимыми ресурсами для организации ЦПДЭ.

7. Обучающиеся проходят ДЭ в ЦПДЭ в составе экзаменационных групп.

8. Образовательная организация знакомит с планом проведения ДЭ обучающихся, сдающих ДЭ, и лиц, обеспечивающих проведение ДЭ, в срок не позднее чем за 5 рабочих дней до даты проведения экзамена.

9. Количество, общая площадь и состояние помещений, предоставляемых для проведения ДЭ, должны обеспечивать проведение ДЭ в соответствии с КОД.

10. Не позднее чем за один рабочий день до даты проведения ДЭ главным экспертом проводится проверка готовности ЦПДЭ в присутствии

членов экспертной группы, обучающихся, а также технического эксперта, назначаемого организацией, на территории которой расположен ЦПДЭ, ответственного за соблюдение установленных норм и правил охраны труда и техники безопасности.

11. Главным экспертом осуществляется осмотр ЦПДЭ, распределение обязанностей между членами экспертной группы по оценке выполнения заданий ДЭ, а также распределение рабочих мест между обучающимися с использованием способа случайной выборки. Результаты распределения обязанностей между членами экспертной группы и распределения рабочих мест между обучающимися фиксируются главным экспертом в соответствующих протоколах.

12. Обучающиеся знакомятся со своими рабочими местами, под руководством главного эксперта также повторно знакомятся с планом проведения ДЭ, условиями оказания первичной медицинской помощи в ЦПДЭ. Факт ознакомления отражается главным экспертом в протоколе распределения рабочих мест.

13. Допуск обучающихся в ЦПДЭ осуществляется главным экспертом на основании документов, удостоверяющих личность.

14. Образовательная организация обязана не позднее чем за один рабочий день до дня проведения ДЭ уведомить главного эксперта об участии в проведении ДЭ тьютора (ассистента).

**Требование к продолжительности ДЭ.** Продолжительность ДЭ зависит от вида аттестации, уровня ДЭ (таблица № 2)

 $Ta6$ ница  $No$ 

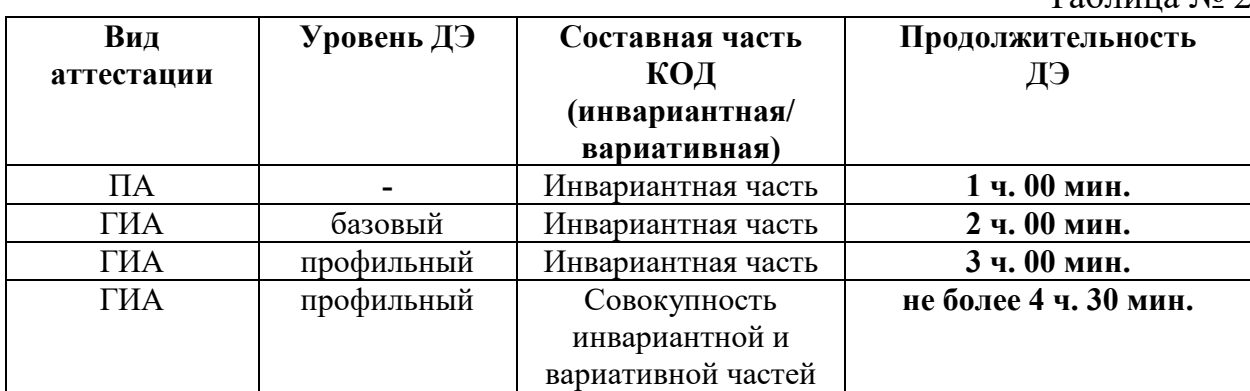

**Требования к содержанию КОД.** Единое базовое ядро содержания КОД (таблица № 3) сформировано на основе вида деятельности (вида профессиональной деятельности) в соответствии с ФГОС СПО и является общей содержательной основой заданий ДЭ вне зависимости от вида аттестации и уровня ДЭ.

<span id="page-5-0"></span>Таблица № 3

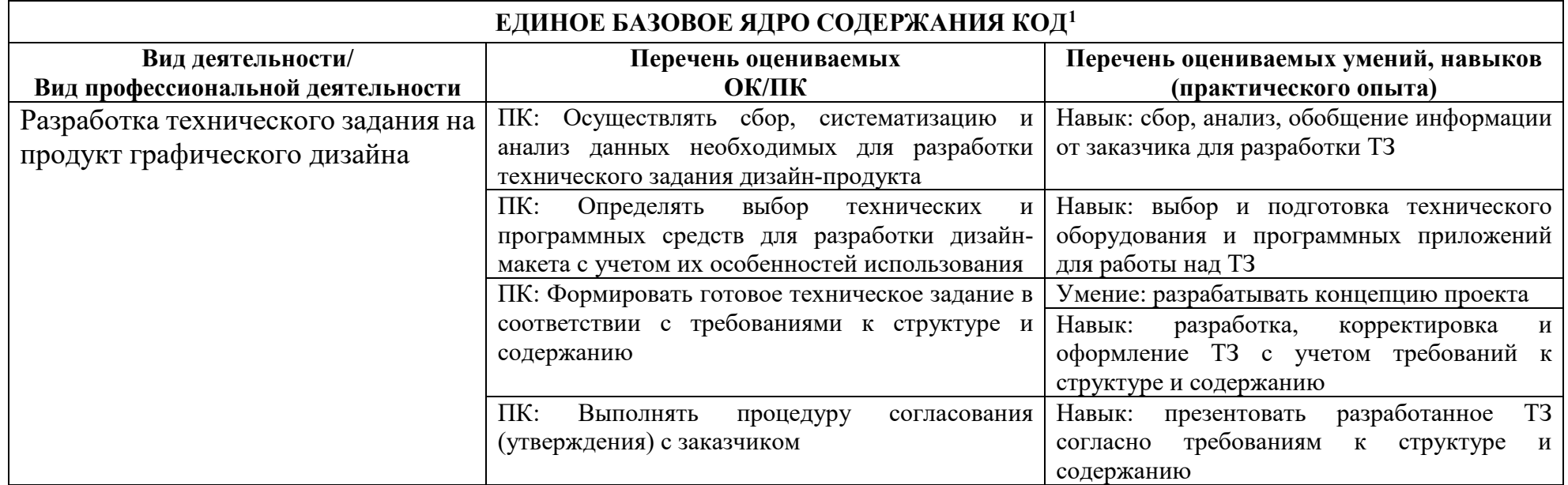

 $\overline{\phantom{a}}$ 

 $^{-1}$  Единое базовое ядро содержания КОД – общая (сквозная) часть единого КОД, относящаяся ко всем видам аттестации (ГИА, ПА) вне зависимости от уровня ДЭ.

## Содержательная структура КОД представлена в таблице № 4.

## <span id="page-6-0"></span>Таблица № 4

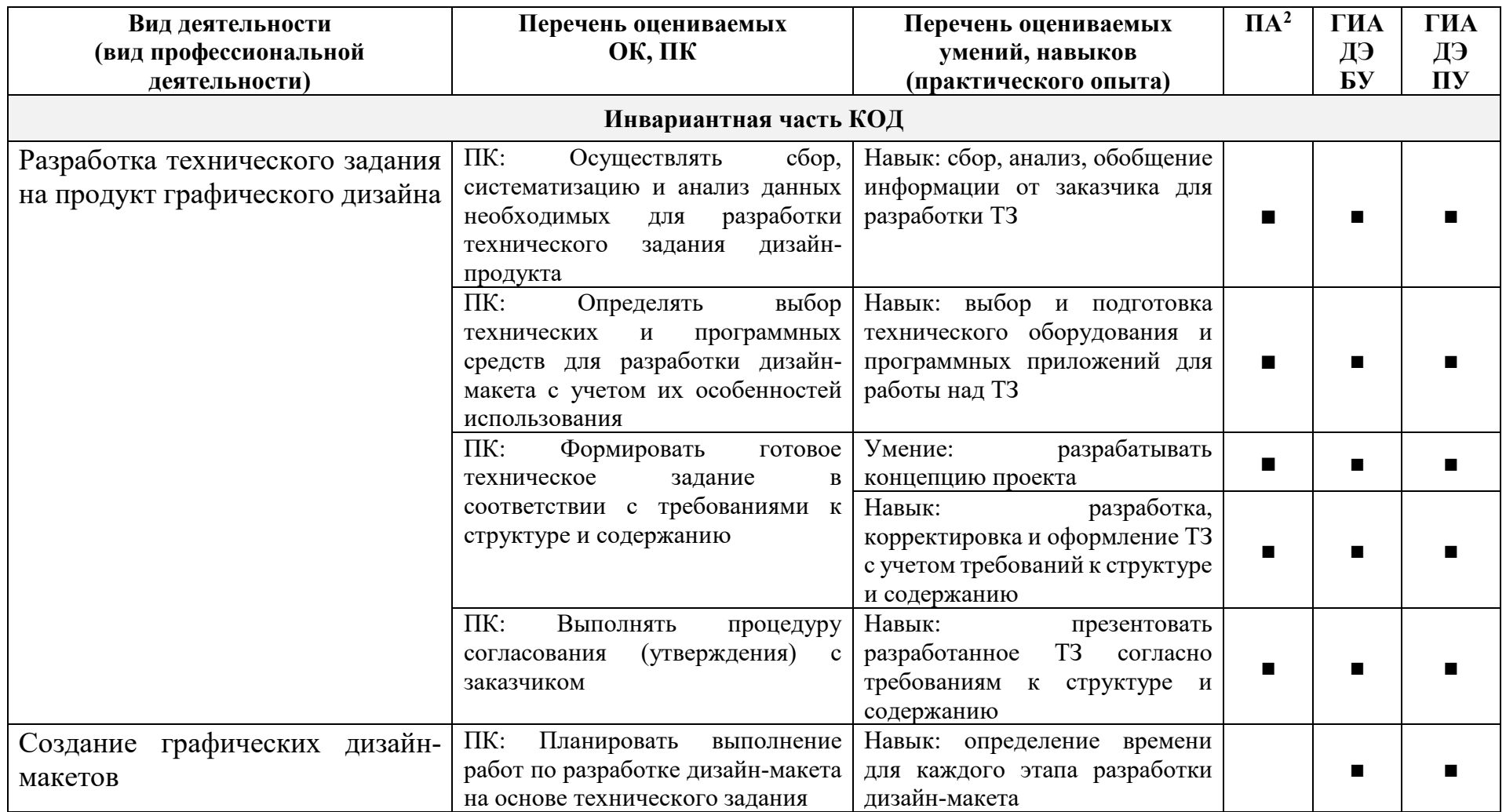

l

 $^2$  Содержание КОД в части ПА равно содержанию единое базового ядра содержания КОД.

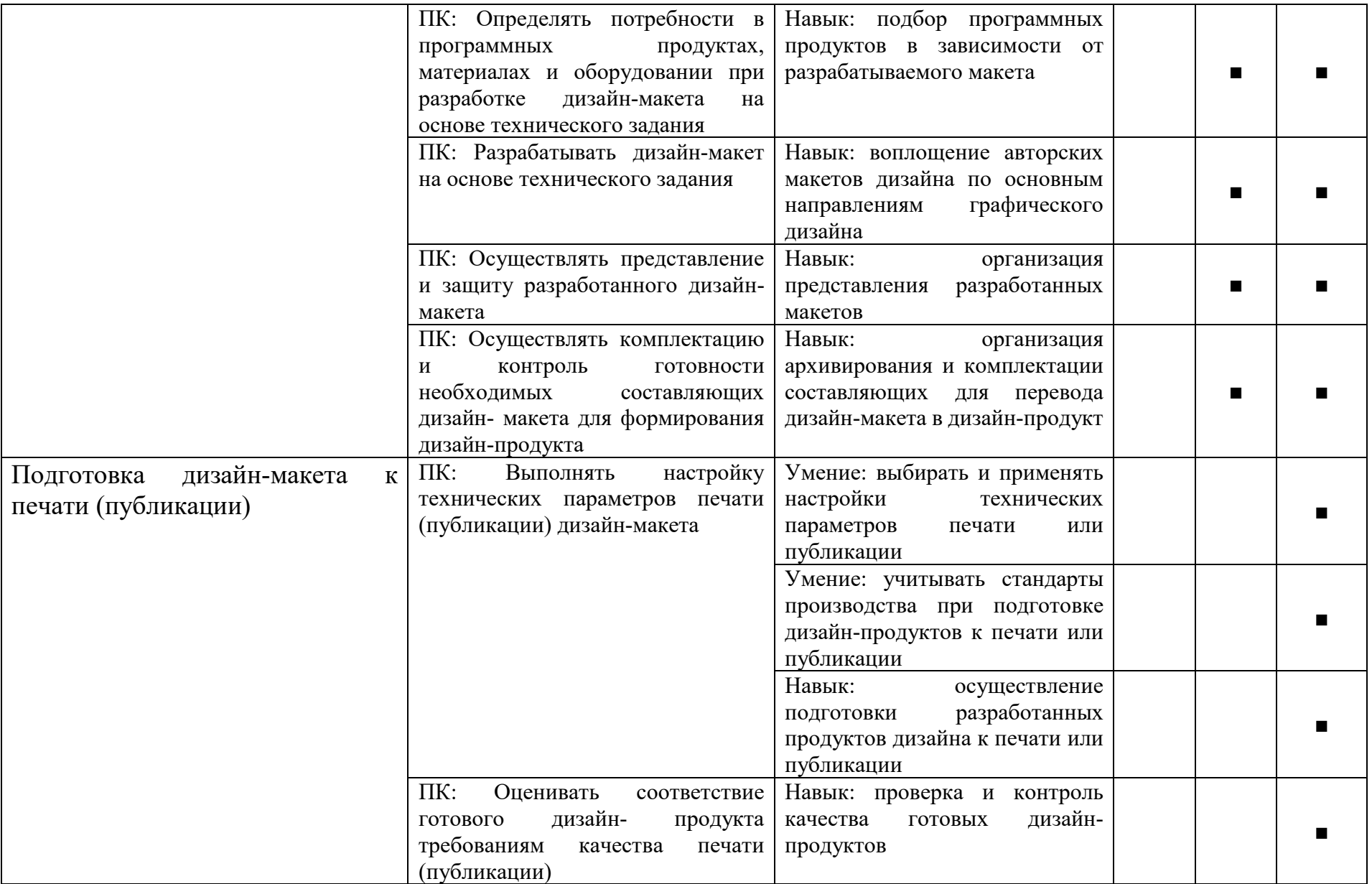

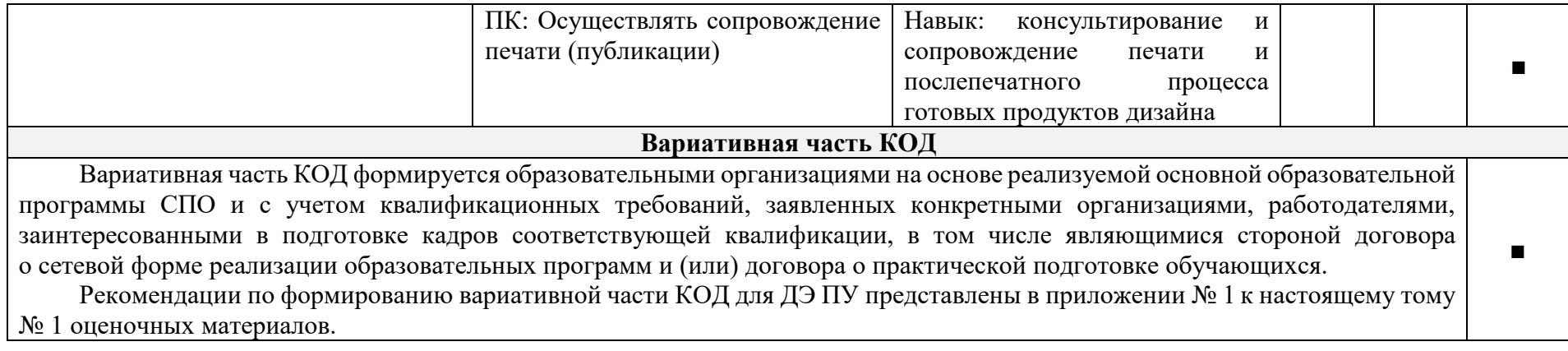

**Требования к оцениванию.** Распределение значений максимальных баллов (таблица № 5) зависит от вида аттестации, уровня ДЭ, составляющей части ДЭ.

Таблица № 5

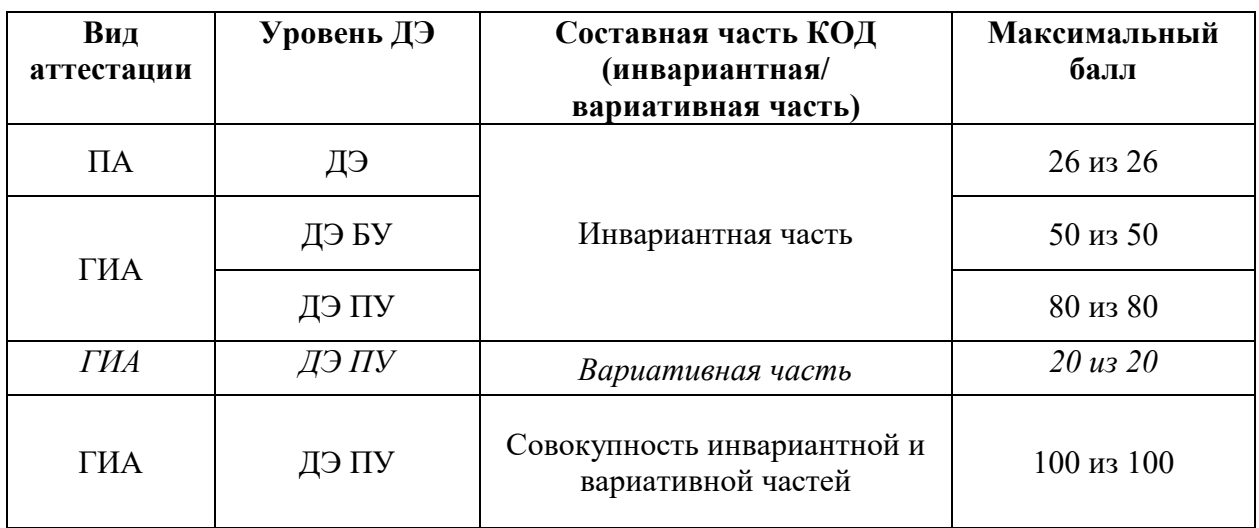

Распределение баллов по критериям оценивания для ДЭ в рамках ПА представлена в таблице № 6.

Таблица № 6

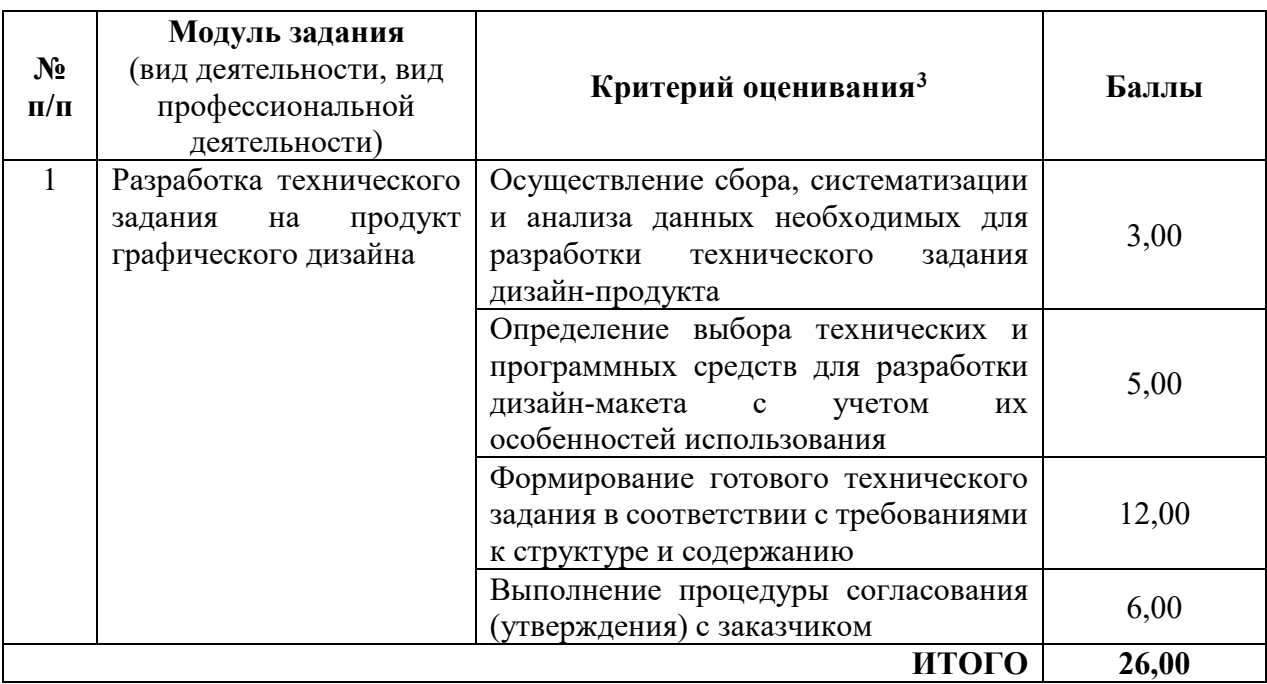

<span id="page-9-0"></span><sup>3</sup> Формулировка критерия оценивания совпадает с наименованием ПК, ОК и начинается с отглагольного существительного.

Распределение баллов по критериям оценивания для ДЭ БУ в рамках ГИА представлена в таблице № 7.

Таблица № 7

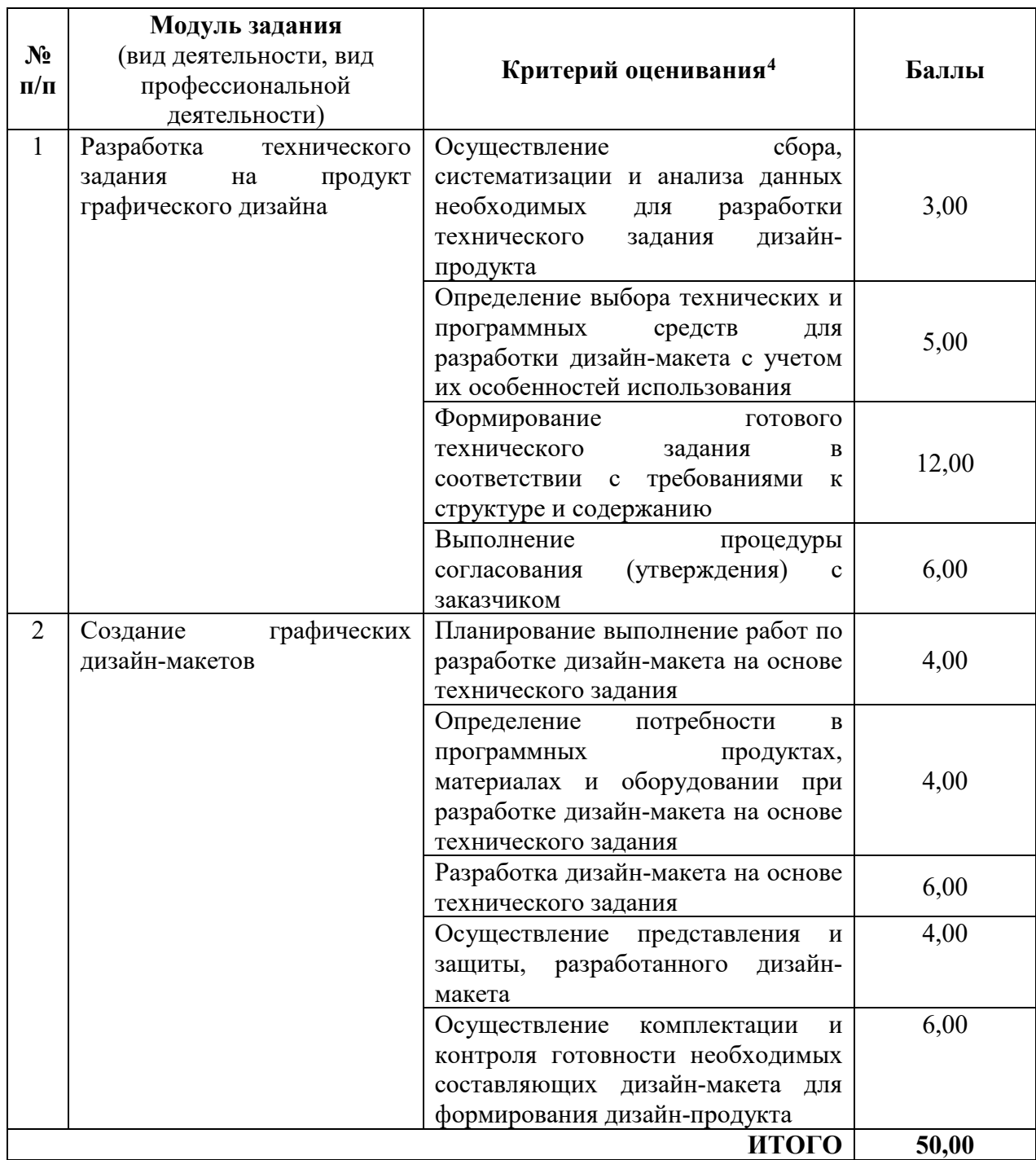

<span id="page-10-0"></span><sup>4</sup> Формулировка критерия оценивания совпадает с наименованием ПК, ОК и начинается с отглагольного существительного.

Распределение баллов по критериям оценивания для ДЭ ПУ (инвариантная часть КОД) в рамках ГИА представлена в таблице № 8.

Таблица № 8

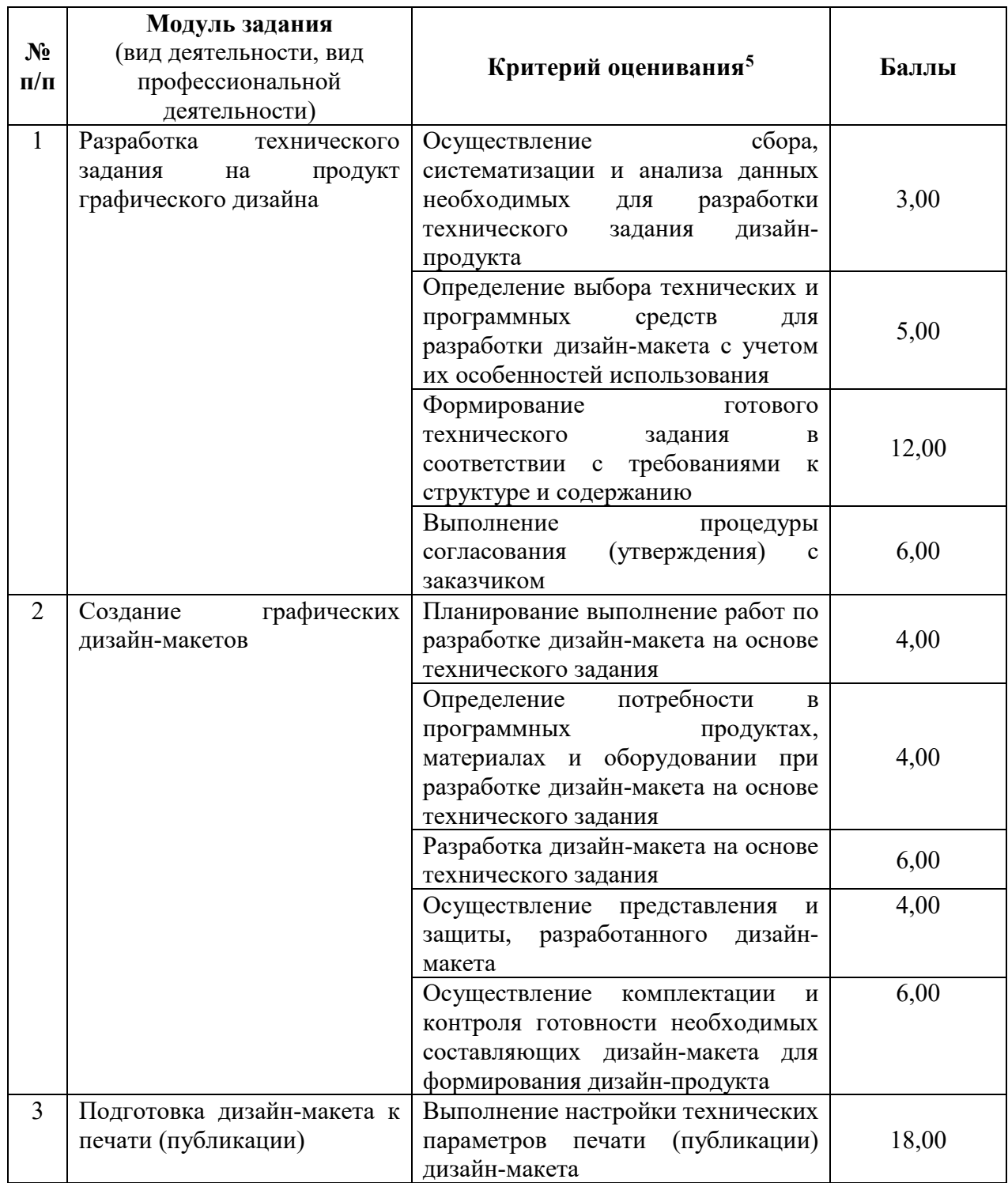

<span id="page-11-0"></span><sup>5</sup> Формулировка критерия оценивания совпадает с наименованием ПК, ОК и начинается с отглагольного существительного.

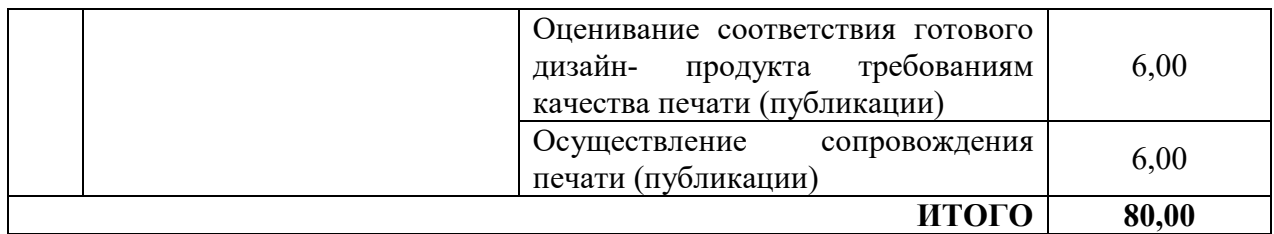

Распределение баллов по критериям оценивания для ДЭ ПУ (инвариантная и вариативная части КОД) в рамках ГИА представлена в таблице № 9.

Таблица № 9

|                    | Модуль задания                                                                 |                                                                                                    |       |
|--------------------|--------------------------------------------------------------------------------|----------------------------------------------------------------------------------------------------|-------|
| $N_2$<br>$\Pi/\Pi$ | (вид деятельности, вид<br>профессиональной<br>деятельности)                    | Критерий оценивания <sup>6</sup>                                                                                                    | Баллы |
| $\mathbf{1}$       | Разработка<br>технического<br>задания<br>на<br>продукт<br>графического дизайна | сбора,<br>Осуществление<br>систематизации и анализа данных<br>необходимых для<br>разработки<br>дизайн-<br>технического<br>задания<br>продукта                   | 3,00  |
|                    |                                                                                | Определение выбора технических и<br>программных<br>средств<br>ДЛЯ<br>разработки дизайн-макета с учетом<br>их особенностей использования                         | 5,00  |
|                    |                                                                                | Формирование<br>ГОТОВОГО<br>технического<br>задания<br>B<br>требованиями<br>соответствии с<br>К<br>структуре и содержанию                                       | 12,00 |
|                    |                                                                                | Выполнение<br>процедуры<br>(утверждения)<br>согласования<br>$\mathbf c$<br>заказчиком                                                                           | 6,00  |
| $\overline{2}$     | Создание<br>графических<br>дизайн-макетов                                      | Планирование выполнение работ по<br>разработке дизайн-макета на основе<br>технического задания                                                                  | 4,00  |
|                    |                                                                                | Определение потребности<br>$\bf{B}$<br>программных<br>продуктах,<br>материалах и оборудовании при<br>разработке дизайн-макета на основе<br>технического задания | 4,00  |
|                    |                                                                                | Разработка дизайн-макета на основе<br>технического задания                                                                                                    | 6,00  |
|                    |                                                                                | Осуществление представления<br>И<br>защиты, разработанного<br>дизайн-<br>макета                                                                                 | 4,00  |

<span id="page-12-0"></span><sup>6</sup> Формулировка критерия оценивания совпадает с наименованием ПК, ОК и начинается с отглагольного существительного.

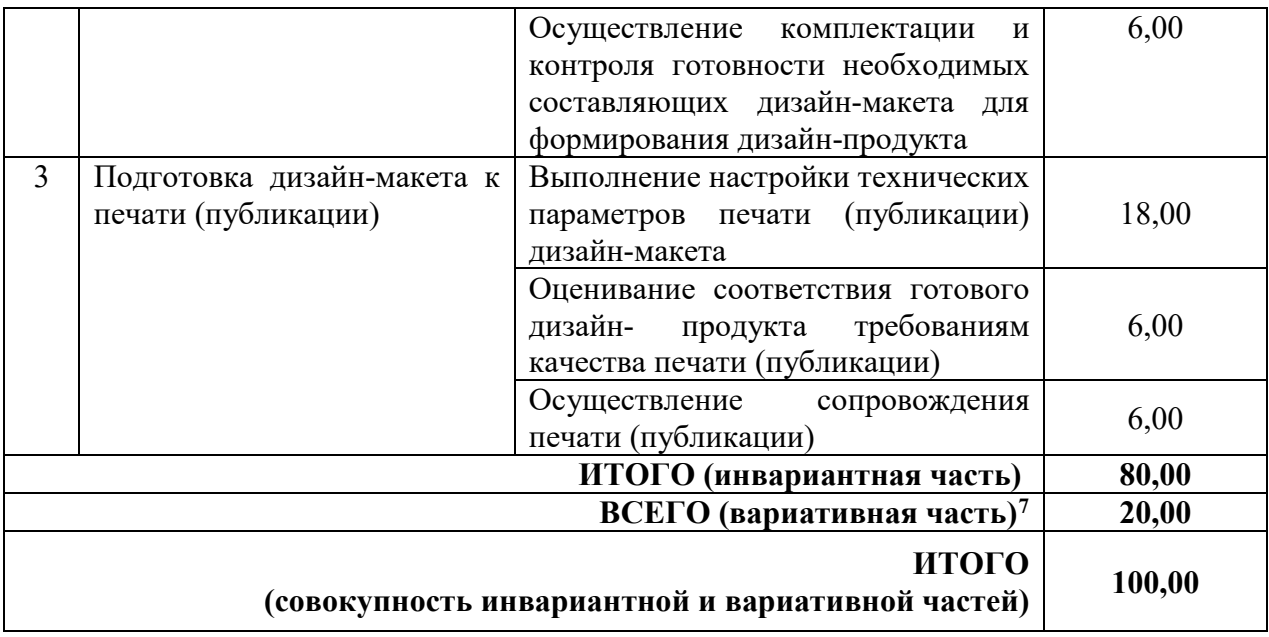

<span id="page-13-0"></span> $\boldsymbol{7}$ <sup>7</sup> Критерии оценивания вариативной части КОД разрабатываются образовательной организацией самостоятельно с учетом квалификационных требований, заявленных организациями, работодателями, заинтересованными в подготовке кадров соответствующей квалификации, в том числе являющимися стороной договора о сетевой форме реализации образовательных программ и (или) договора о практической подготовке обучающихся.

### **3.2 Перечень оборудования и оснащения, расходных материалов, средств обучения и воспитания**

Перечень оборудования и оснащения, расходных материалов, средств обучения и воспитания представлен в зависимости от вида аттестации, уровня ДЭ представлен в таблице № 10.

Перечень оборудования и оснащения, расходных материалов, средств обучения и воспитания может быть дополнен образовательной организацией с целью создания необходимых условий для участия в ДЭ обучающихся из числа лиц с ограниченными возможностями здоровья и обучающихся из числа детей-инвалидов, и инвалидов.

Таблица № 10

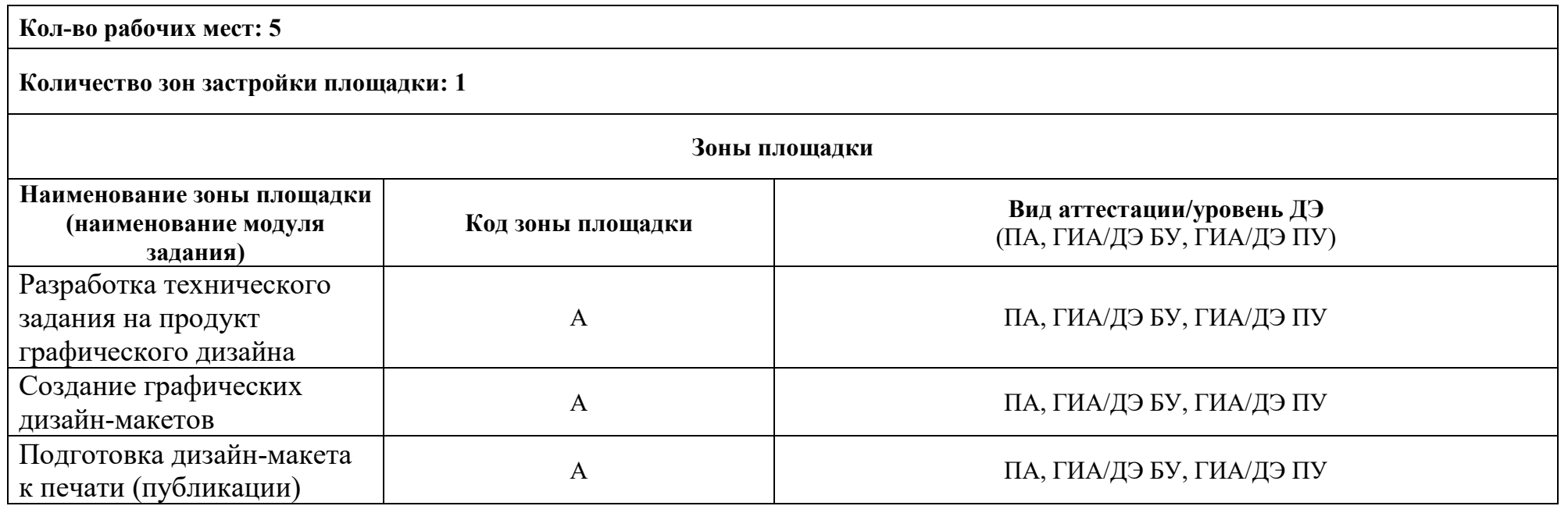

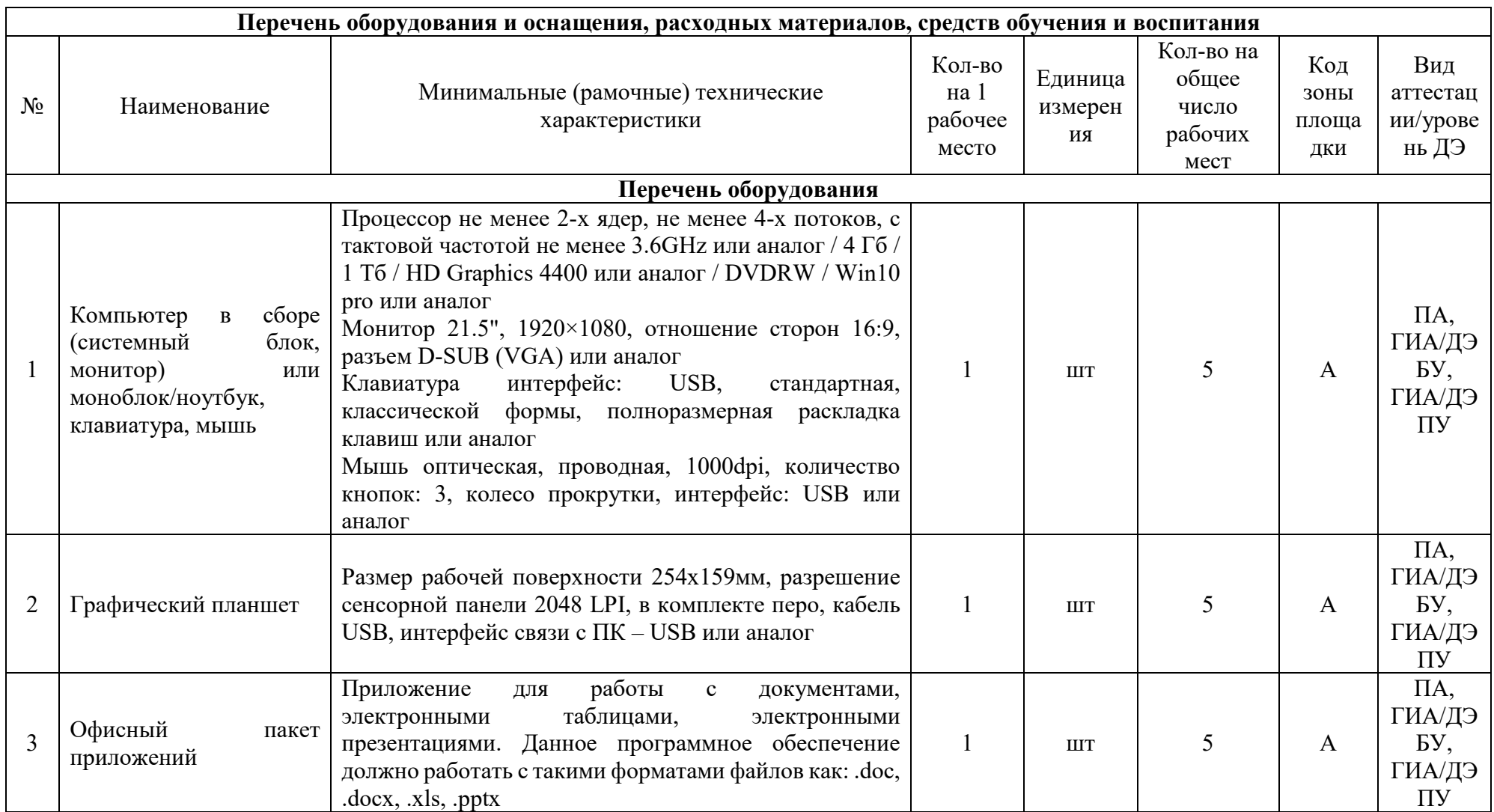

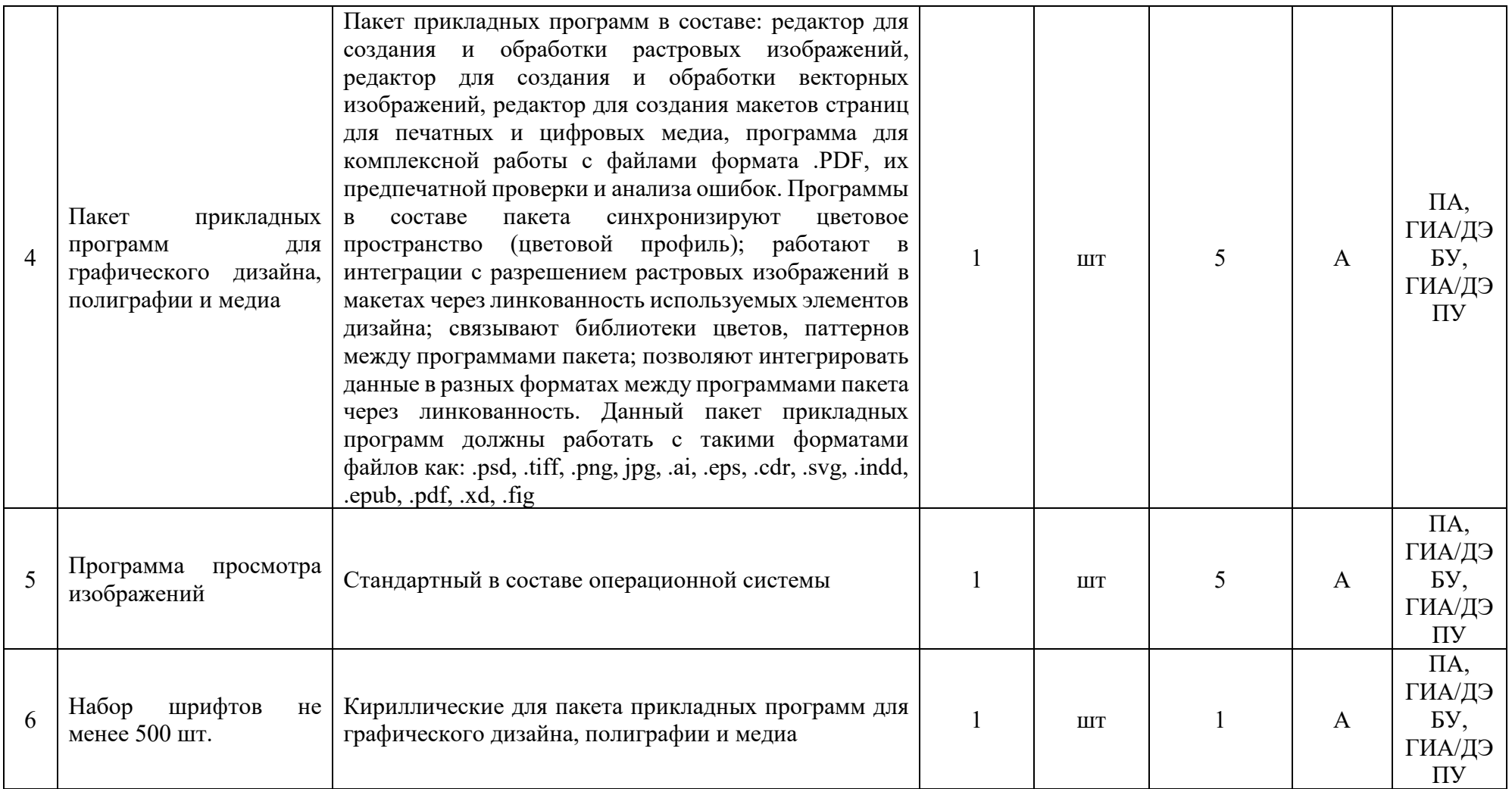

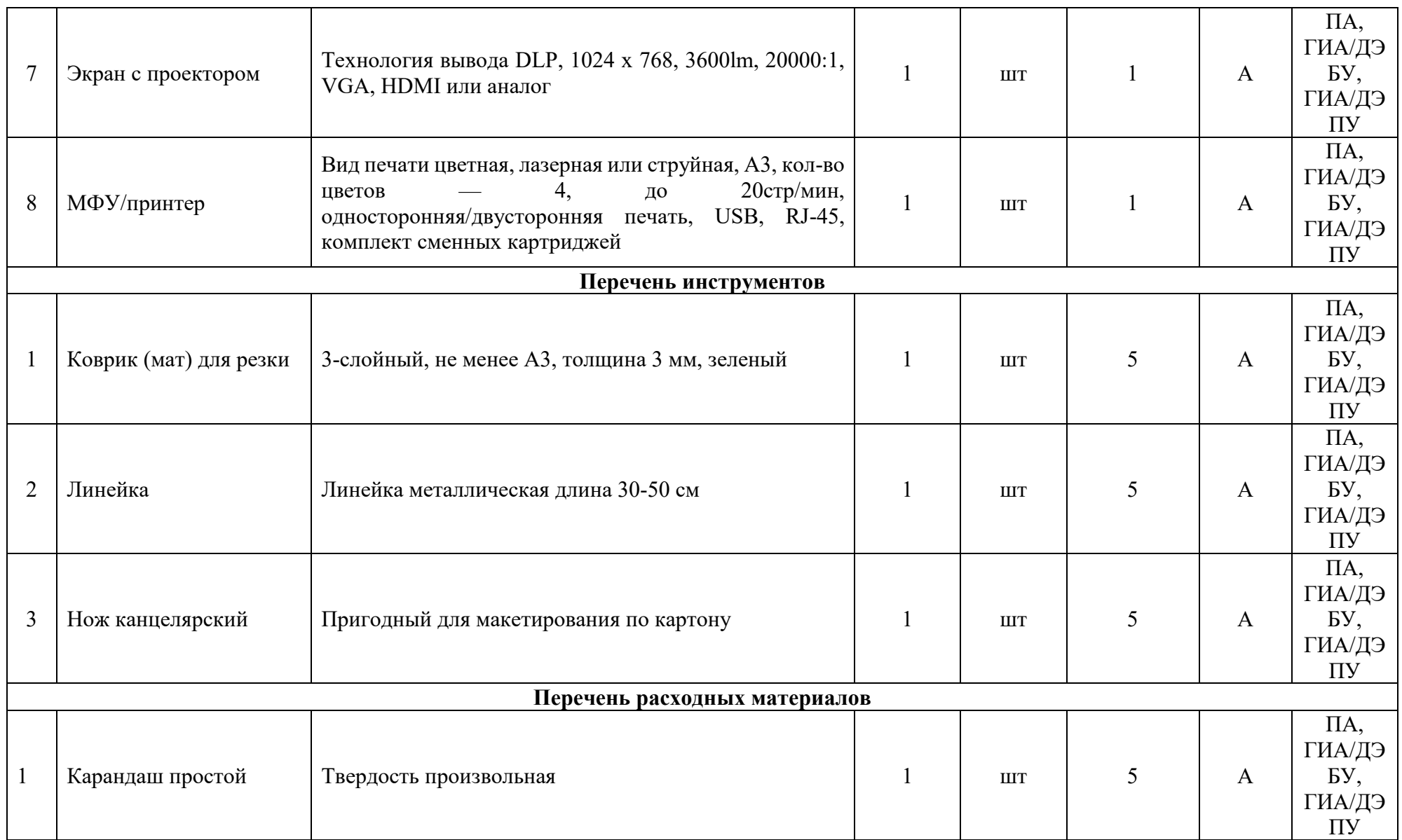

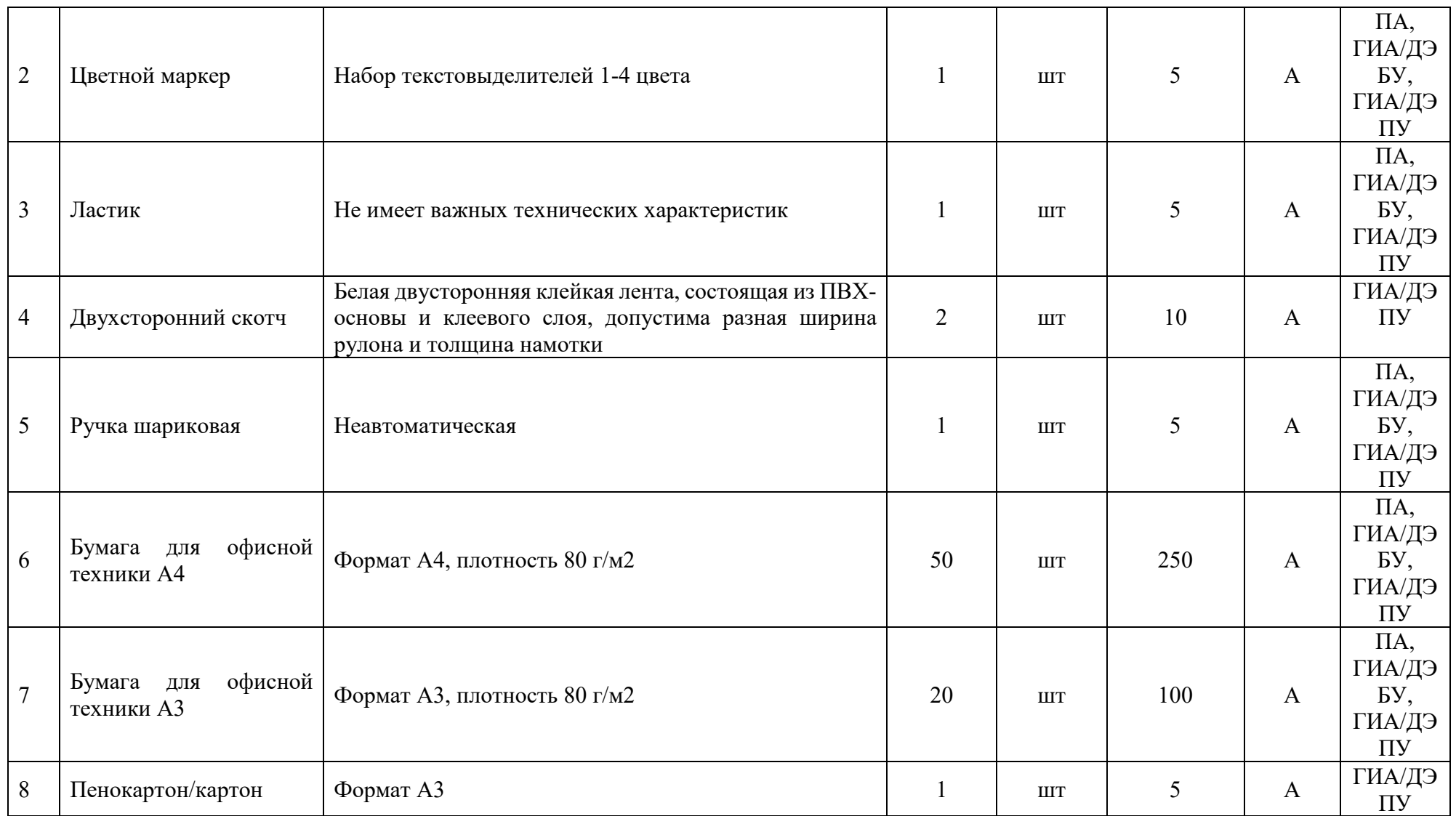

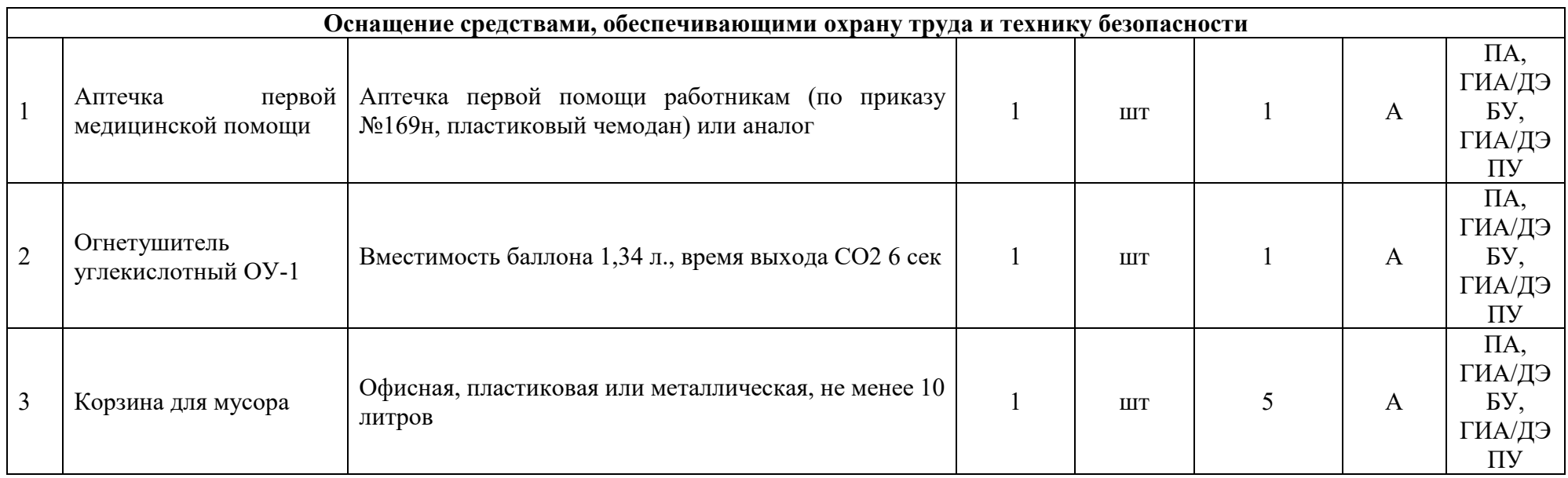

### **3.3 Примерный план застройки площадки ДЭ. Требования к застройке площадки ДЭ**

Примерный план застройки площадки ДЭ, проводимого в рамках ПА, представлен в приложении № 2 к настоящему тому № 1 оценочных материалов.

Примерный план застройки площадки ДЭ БУ, проводимого в рамках ГИА, представлен в приложении № 3 к настоящему тому № 1 оценочных материалов.

Примерный план застройки площадки ДЭ ПУ (инвариантная часть КОД), проводимого в рамках ГИА, представлен в приложении № 4 к настоящему тому № 1 оценочных материалов.

Общие требования к застройке площадки представлены в таблице № 11.

Таблица № 11

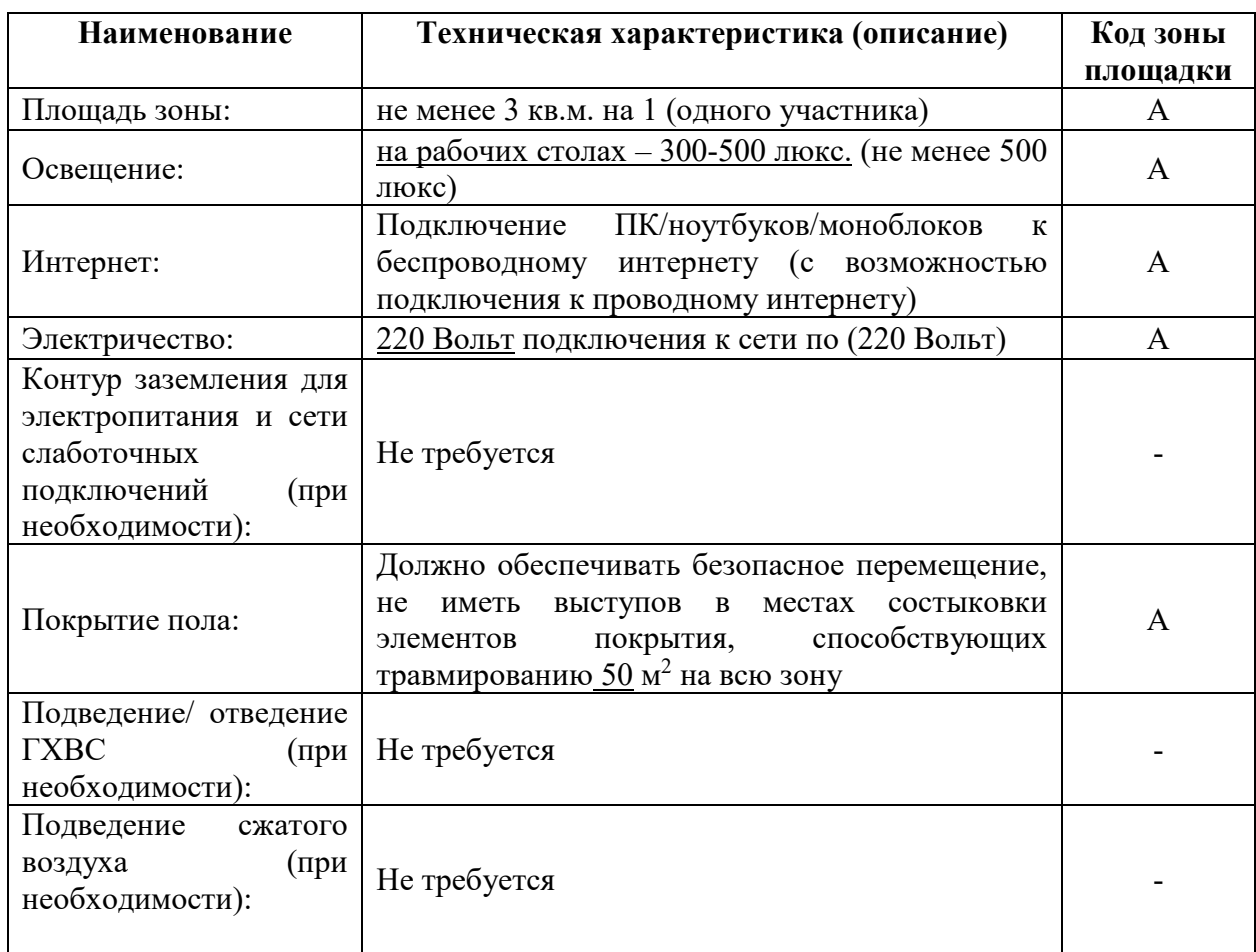

### **3.4 Требования к составу экспертных групп**

Количественный состав экспертной группы определяется образовательной организацией, исходя из числа сдающих одновременно ДЭ обучающихся. Один эксперт должен иметь возможность оценить результаты выполнения обучающимися задания в полной мере согласно критериям оценивания.

Количество экспертов ДЭ вне зависимости от вида аттестации, уровня ДЭ представлено в таблице № 12.

Таблица № 12

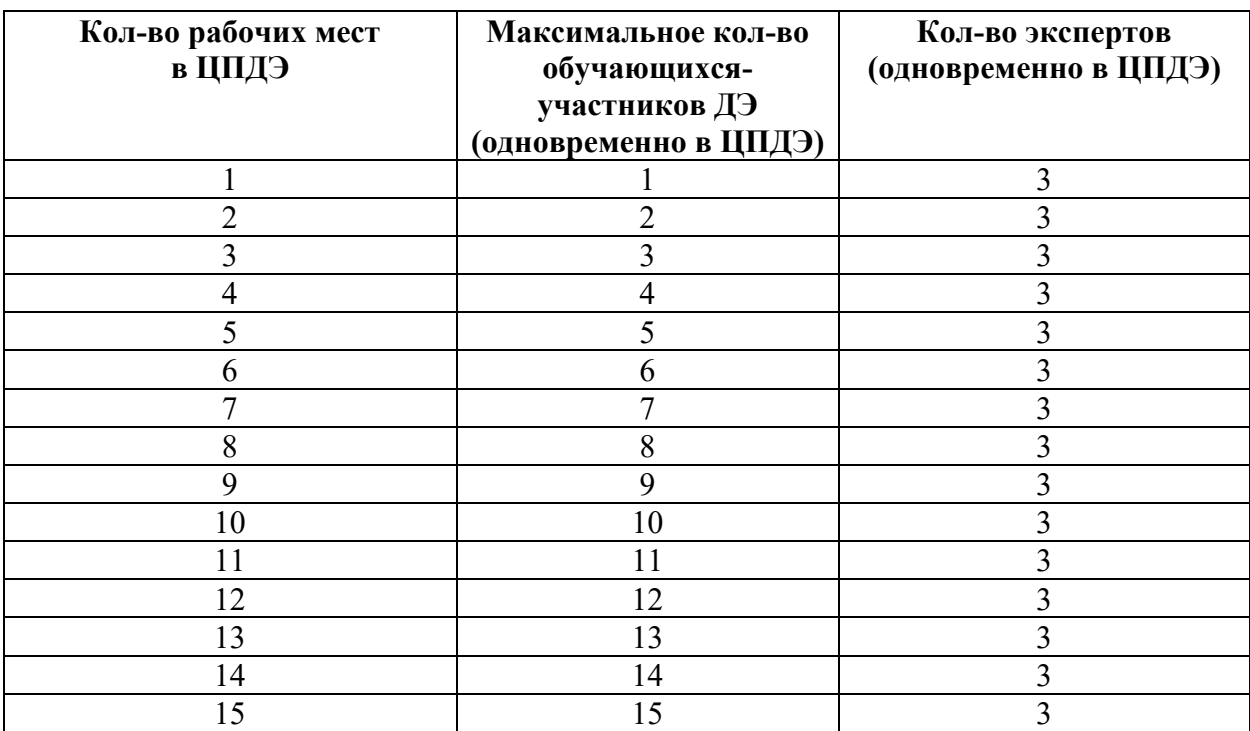

### **3.5 Инструкция по технике безопасности**

1. Технический эксперт под подпись знакомит главного эксперта, членов экспертной группы, обучающихся с требованиями охраны труда и безопасности производства.

2. Все участники ДЭ должны соблюдать установленные требования по охране труда и производственной безопасности, выполнять указания технического эксперта по соблюдению указанных требований.

### **Инструкция:**

### **Общие требования охраны труда**

Во время выполнения экзаменационного задания запрещается:

- − отключать и подключать интерфейсные кабели периферийных устройств;
- − класть на устройства средств компьютерной и оргтехники бумаги, папки и прочие посторонние предметы;
- − прикасаться к задней панели системного блока (процессора) при включенном питании;
- − производить самостоятельно вскрытие и ремонт оборудования;
- − работать со снятыми кожухами устройств компьютерной и оргтехники;
- − располагаться при работе на расстоянии менее 50 см от экрана монитора;
- − устанавливать неизвестные системы паролирования и самостоятельно проводить переформатирование диска.

Во избежание поражения током запрещается:

- − прикасаться к задней панели персонального компьютера и другой оргтехники, монитора при включенном питании;
- − допускать попадания влаги на поверхность монитора, рабочую поверхность клавиатуры, дисководов, принтеров и других устройств;
- − переключать разъемы интерфейсных кабелей периферийных устройств при включенном питании;
- − загромождать верхние панели устройств бумагами и посторонними предметами;
- − снимать крышки и панели, жестко закрепленные на устройстве;
- − производить включение/выключение аппаратов мокрыми руками;
- − эксплуатировать аппарат, если он перегрелся, стал дымиться, появился посторонний запах или звук;
- − эксплуатировать аппарат, если его уронили или корпус был поврежден;

- − вынимать застрявшие листы можно только после отключения устройства из сети;
- − перемещать аппараты включенными в сеть.

При использовании ножа для макетирования:

- − убедиться в исправности ножа, при необходимости обновить или заменить лезвие;
- − проверить остроту лезвия на бумаге, при необходимости заменить лезвие;
- − не оставлять канцелярский нож в раскрытом состоянии на столе;
- − не вынимать лезвие для работы из ножа, не выдвигать лезвие более, чем на три деления.

При неисправности инструмента и оборудования – прекратить выполнение экзаменационного задания и сообщить об этом главному эксперту. О замеченных недостатках и неисправностях немедленно сообщить техническому эксперту и до устранения неполадок к работе не приступать.

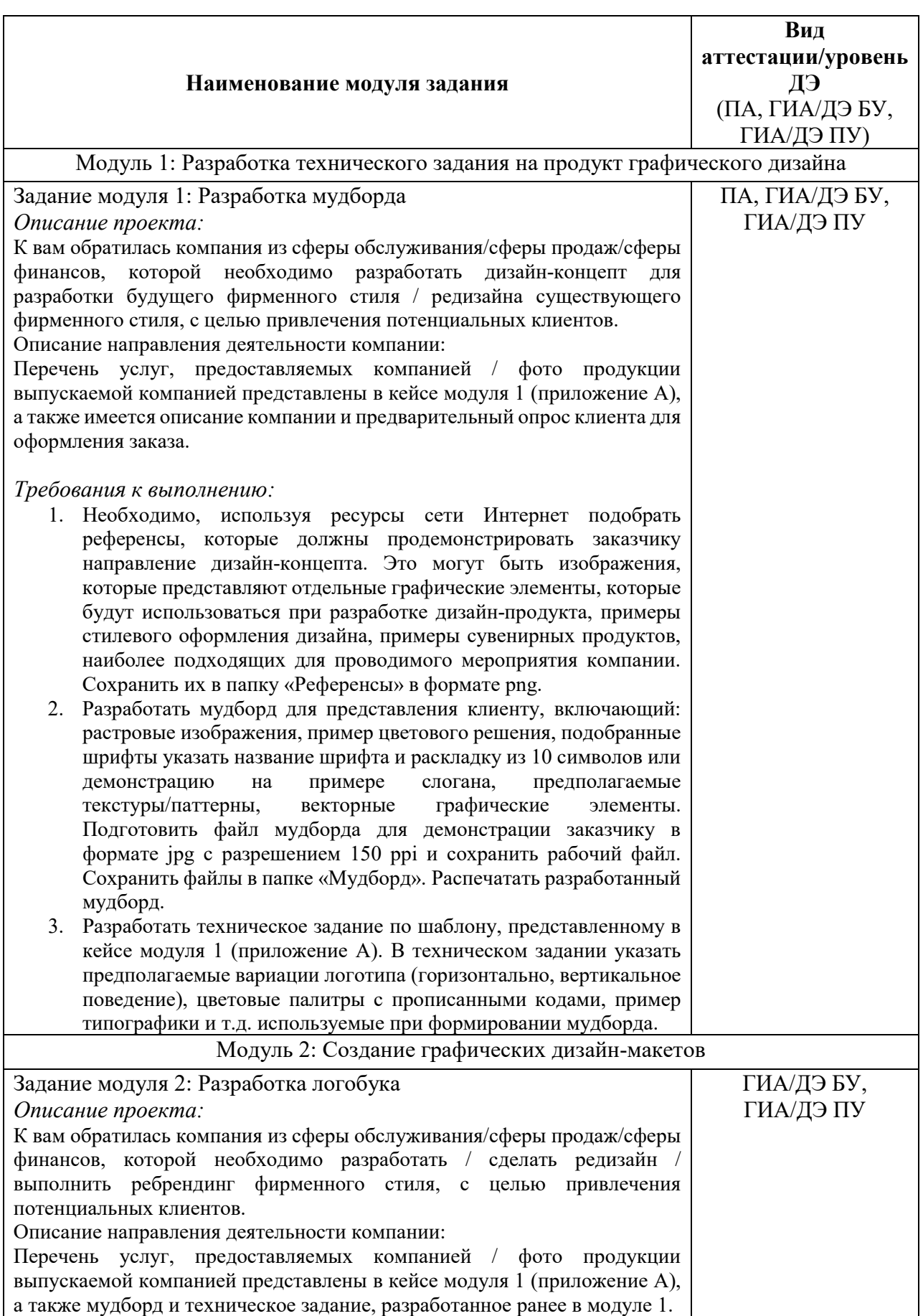

# **3.6 Образцы задания**

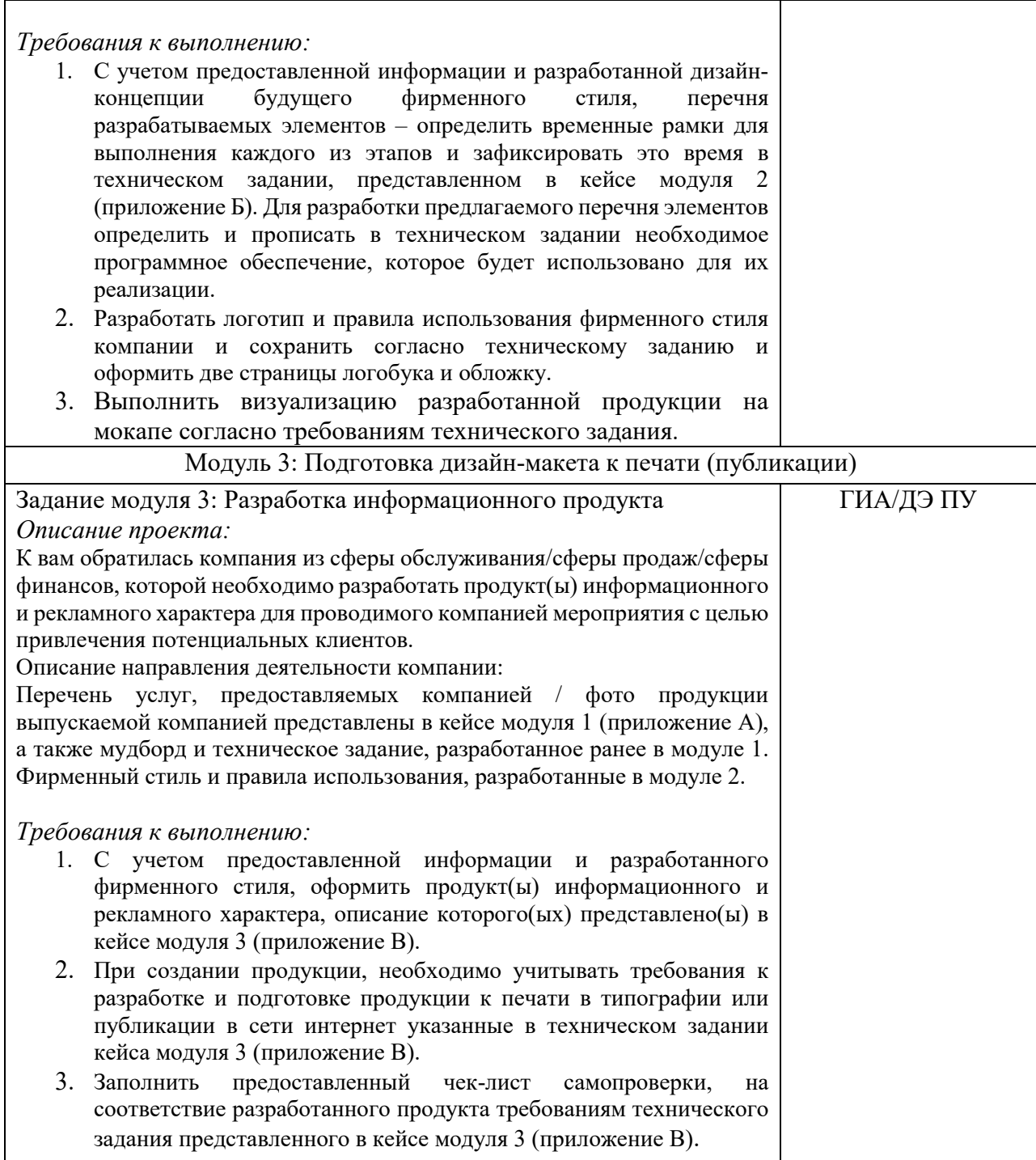

## Пример приложения А к образцу задания модуля 1:

#### 1. О компании 1.1 Наименование организации Парк развлечений «Веселые каникулы» 1.2 Описание «Веселые каникулы» — это парк развлечений, в котором есть: пятиуровневый лабиринт, "вулкан" высотой более 3,5 м, скалодром, тюбинговая горка, пушечная арена на пиратском корабле, игровая зона для малышей до 3 лет, спорт-арена и ресторан. Здесь можно провести детский день рождения или другой праздник. Мы несем детям радость и прекрасное, увлекательное времяпрепровождение. Вы будете приходить к нам снова и снова. 1.3 Целевая аудитория Аттракционы рассчитаны на детей **от года до 15 лет**. 1.4 Перечень услуг/ продукция Организация досуга для детей, игровые зона и кухня 1.5 Цвета, от которых желательно отказаться совсем Темные 1.6 Тон, которого следует/не следует придерживаться: − Пастельные тона − Мягкие − Контрастные − Чистые − Яркие − Монохром Используйте яркие насыщенные цвета 2. Задание 1 2.1 Продукт Подбор референсов 2.2 Технические ограничения  $\Box$  Формат файлов png, jpeg, jpg Количество файлов не менее 10 штук 2.3 Выходные данные Сохранить подобранные изображения в папку «Референсы» 3. Задание 2 3.1 Продукт Разработка дизайн-концепции будущего фирменного стиля компании в виде мудборда с использованием референсов 3.2 Технические ограничения • Формат А4

## **Бриф**

• Цветовой режим RGB

Обязательные элементы: • Целевая аудитория

• Использование подобранных референсов • Использование модульной сетки 4х3

• Визуализация предоставляемых услуг

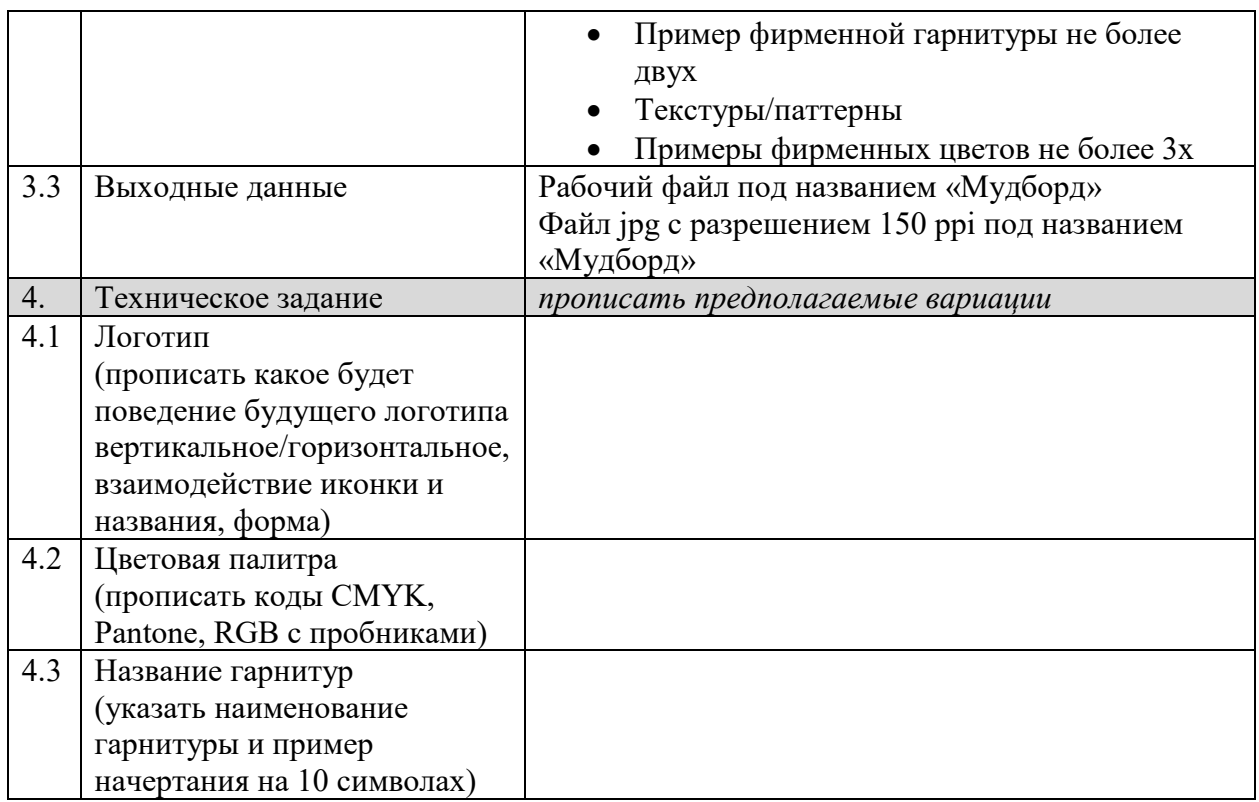

### **Инструкция:**

Создайте папку на рабочем столе под названием YY\_Модуль\_1 (где yy обозначает номер вашей рабочей станции). Данная папка должна содержать все папки и файлы, описанные в брифе.

Пример приложения Б к образцу задания модуля 2:

### **Техническое задание**

Этапы разработки (вам необходимо прописать время выполнение каждого этапа)

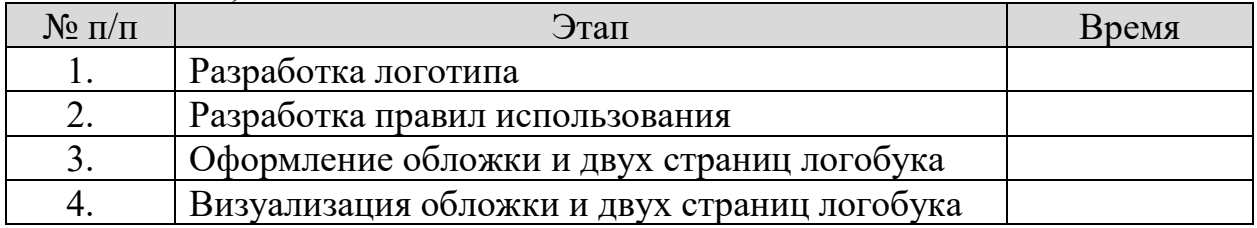

Вам необходимо разработать правила поведения логотипа для брендирования данной компании.

Пропишите программное обеспечение, которое будет вами использоваться при разработке:

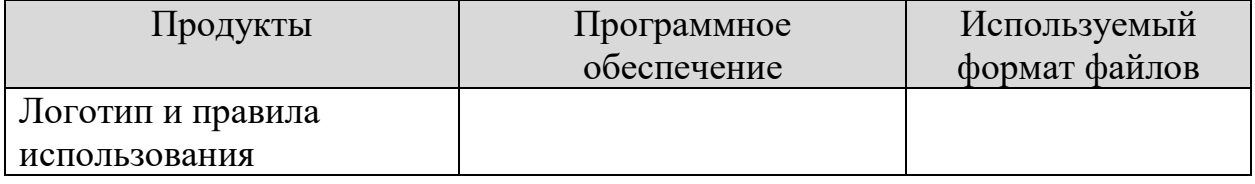

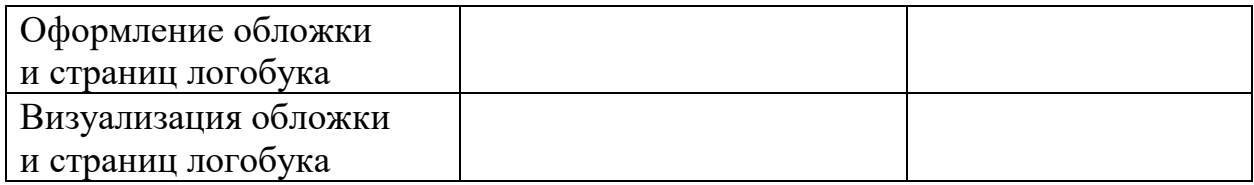

Обязательные элементы обложки:

- Логотип
- Текст: Руководство по правилам использования логотипа
- Стилеобразующие элементы/паттерн

Обязательные элементы страниц логобука:

- Цветная версия логотипа (вертикальное/горизонтальное поведение)

- Версия логотипа в 100% черного и его выворотка
- Выворотка логотипа на двух фирменных цветах

- Фирменные цвета основные и дополнительные с прописанными кодами CMYK, RGB и Pantone

- Фирменная гарнитура (показать на 10 символах)
- Стилеобразующие элементы/паттерн

Технические ограничения для обложки и страниц логобука:

- Рабочий документ А5 горизонтальный
- Цвет: CMYK

Выходные файлы:

- Один рабочий документ
- Один файл pdf
- Визуализация обложки и страниц логобука в одном файле jpeg
- Предоставить распечатанный файл мокапа на формате А3

### **Инструкция:**

Создайте папку на рабочем столе под названием YY\_Модуль\_2 (где yy обозначает номер вашей рабочей станции). Данная папка должна содержать все папки и файлы, описанные в техническом задании.

Пример приложения В к образцу задания модуля 3:

### **Техническое задание**

Вам необходимо разработать визитную карточку для парка развлечений «Весёлые каникулы».

Обязательные элементы:

- Логотип

### - Текст: Это твоё место для активного отдыха Приходи и получи скидку на основное меню  $+7$  999 999 0000 веселые\_каникулы.рф

### - Стилеобразующие элементы/паттерн

Технические ограничения:

- Размер 90х50мм
- Блиды 3мм
- Цвет: CMYK 4+4
- ICC Profile Coated Fogra39

Выходные файлы:

- Один рабочий документ
- Один файл PDF/X-4 с блидами и метками реза
- Предоставить распечатанный и вырезанный продукт

### После завершения выполнения задания заполните чек-лист:

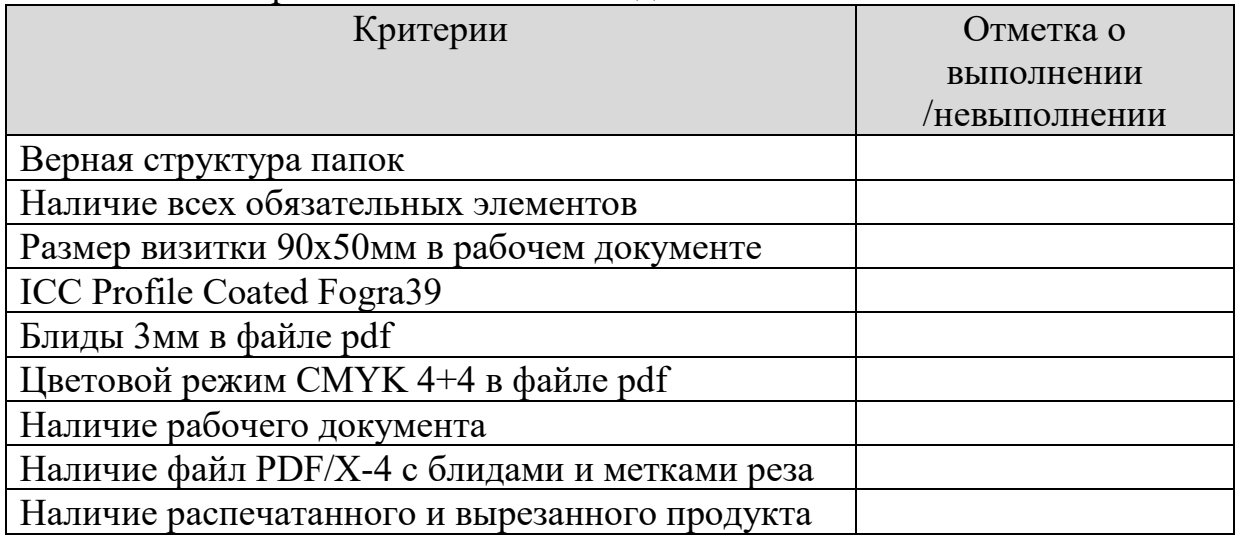

### **Инструкция:**

Создайте папку на рабочем столе под названием YY\_Модуль\_3 (где yy обозначает номер вашей рабочей станции). Данная папка должна содержать все папки и файлы, описанные в техническом задании.

Приложение № 1 к оценочным материалам (Том 1)

# **Рекомендации по формированию вариативной части КОД, вариативной части задания и критериев оценивания для ДЭ ПУ**

Образовательная организация при необходимости самостоятельно формирует содержание вариативной части КОД и вариативной части задания для ДЭ ПУ на основе квалификационных требований, заявленных организациями, работодателями, заинтересованными в подготовке кадров соответствующей квалификации, в том числе являющимися стороной договора о сетевой форме реализации образовательных программ и (или) договора о практической подготовке обучающихся.

При формировании содержания вариативной части КОД для ДЭ ПУ рекомендуется использовать нижеследующие формы таблиц.

Информация о продолжительности ДЭ профильного уровня с учетом вариативной части формируется по форме согласно таблице  $\mathbb{N}^{\circ} 1.1$ .

Таблица № 1.1

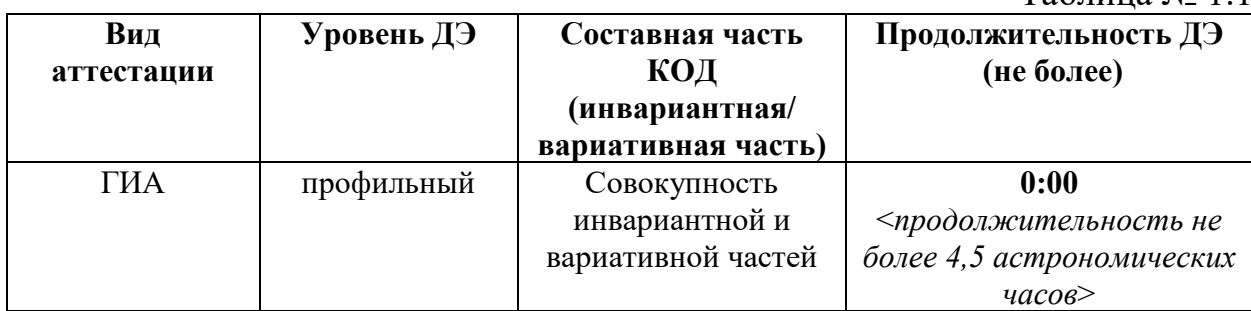

Содержательная структура вариативной части КОД для ДЭ ПУ (квалификационные требования работодателей) формируется по форме согласно таблицы № 1.2.

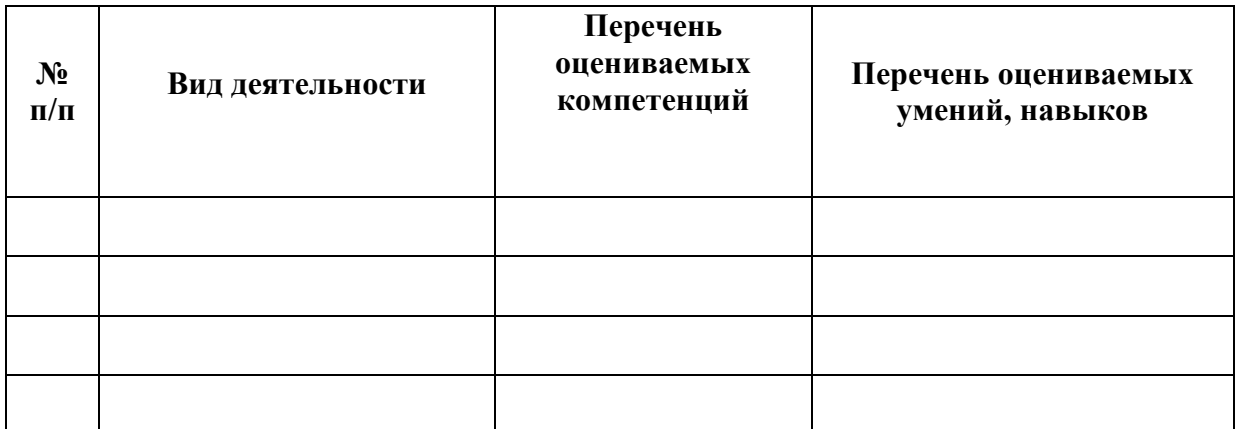

Распределение баллов по критериям оценивания для ДЭ ПУ (вариативная часть) в рамках ГИА осуществляется по форме согласно таблицы No 1.3.

Таблица № 1.3

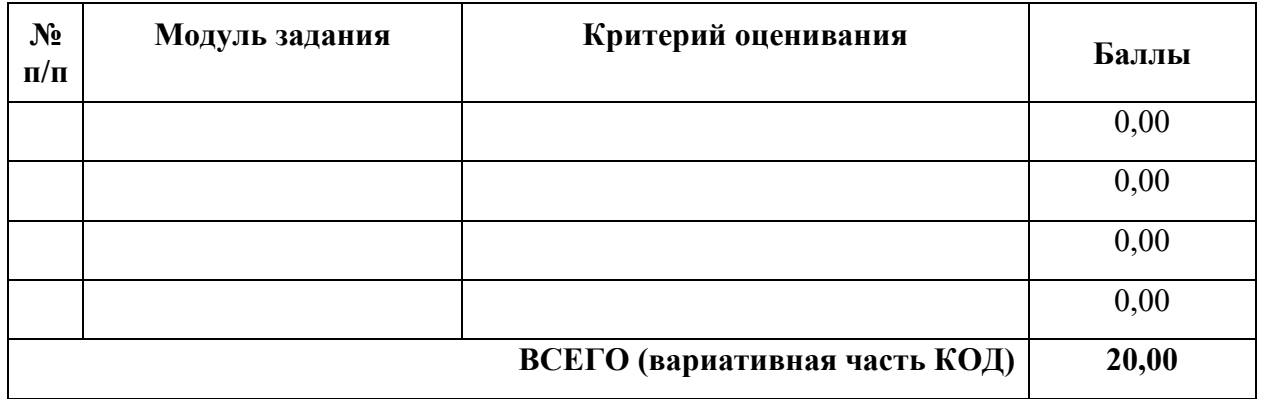

При формировании вариативной части КОД для ДЭ ПУ в части перечня оборудования и оснащения, расходных материалов, средств обучения и воспитания рекомендуется использовать форму таблицы № 10.

При формировании вариативной части КОД для ДЭ ПУ в части примерного плана застройки рекомендуется использовать форму таблицы № 11. При этом примерный план застройки площадки при необходимости может быть дополнен объектами учебно-производственной инфраструктуры, необходимой для выполнения вариативной задания ДЭ ПУ, разрабатываемой образовательной организацией с участием работодателей.

Вариативная часть задания ДЭ ПУ формируется по форме согласно таблице № 1.4.

Таблица 1.4

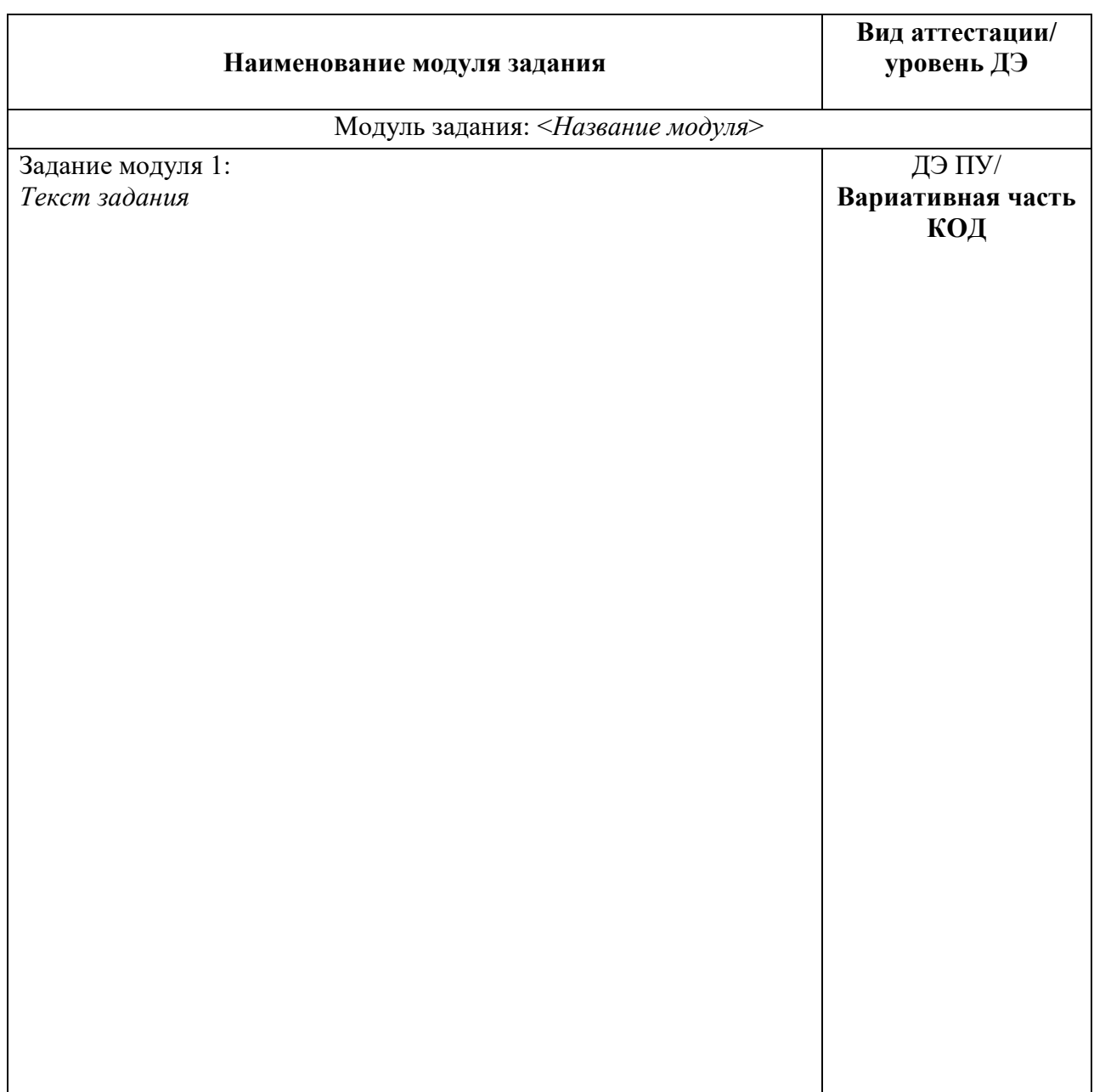

Критерии оценивания к вариативной части КОД (к вариативной части задания ДЭ ПУ) формируются согласно таблицы № 1.5.

Таблица № 1.5

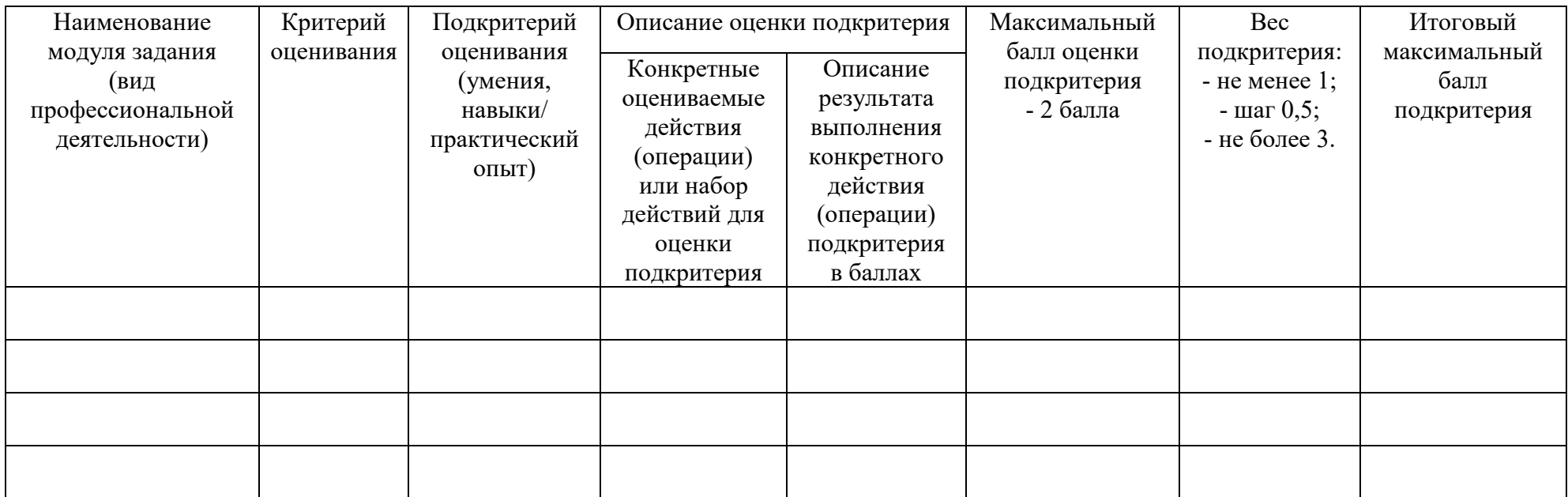

Схема оценивания (в баллах) представлена в таблице № 1.6.

Таблица № 1.6

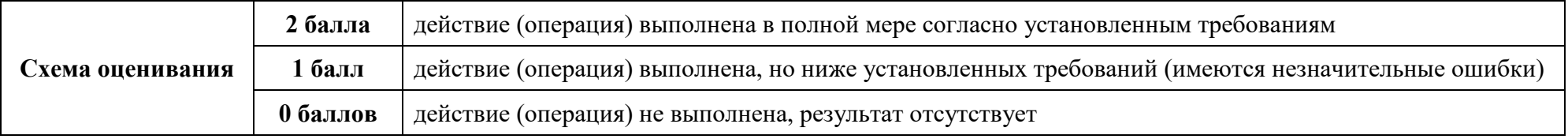

Приложение № 2 к оценочным материалам (Том 1)

**Примерный план застройки площадки ДЭ, проводимого в рамках ПА**

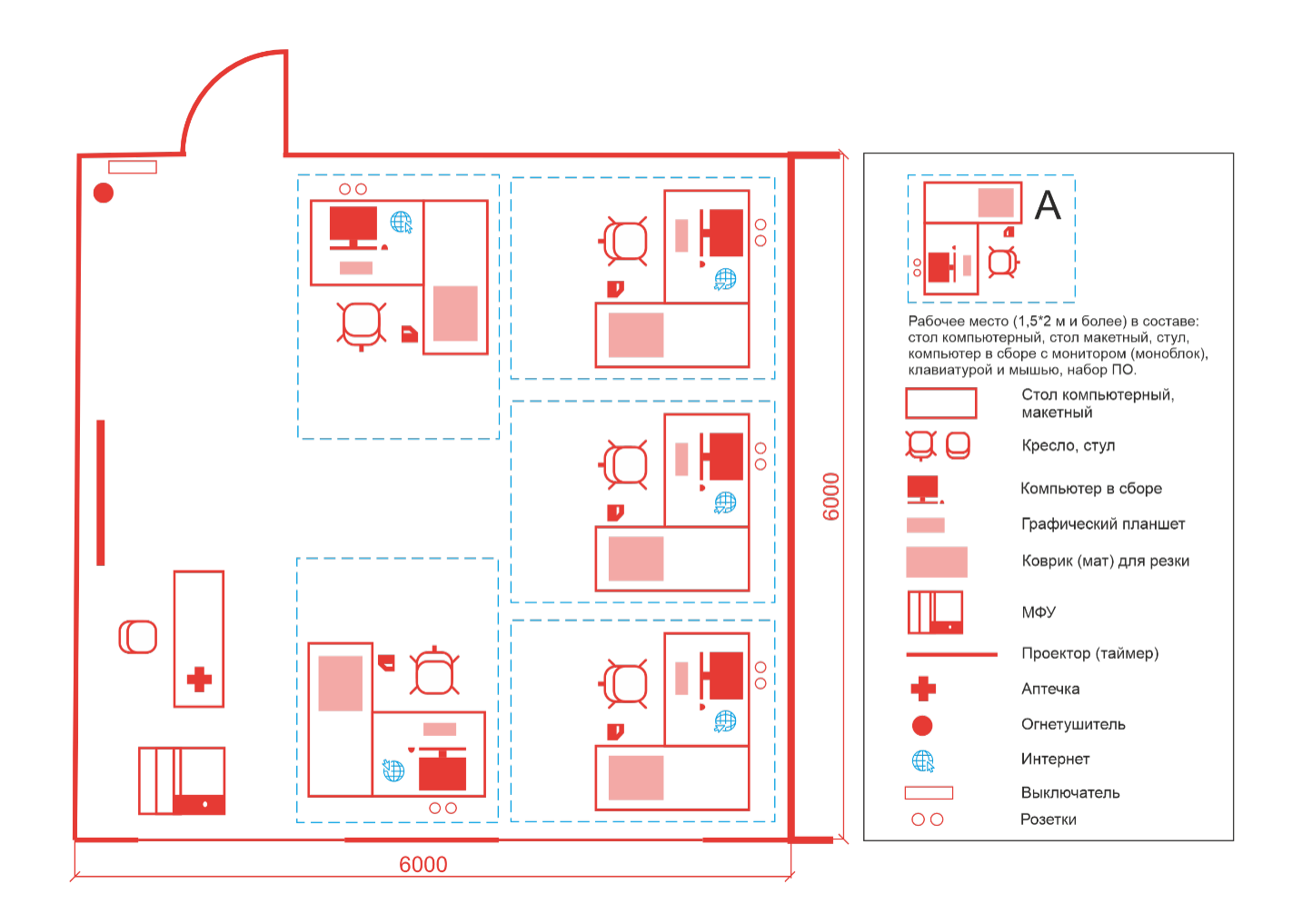

Приложение № 3 к оценочным материалам (Том 1)

**Примерный план застройки площадки ДЭ БУ, проводимого в рамках ГИА**

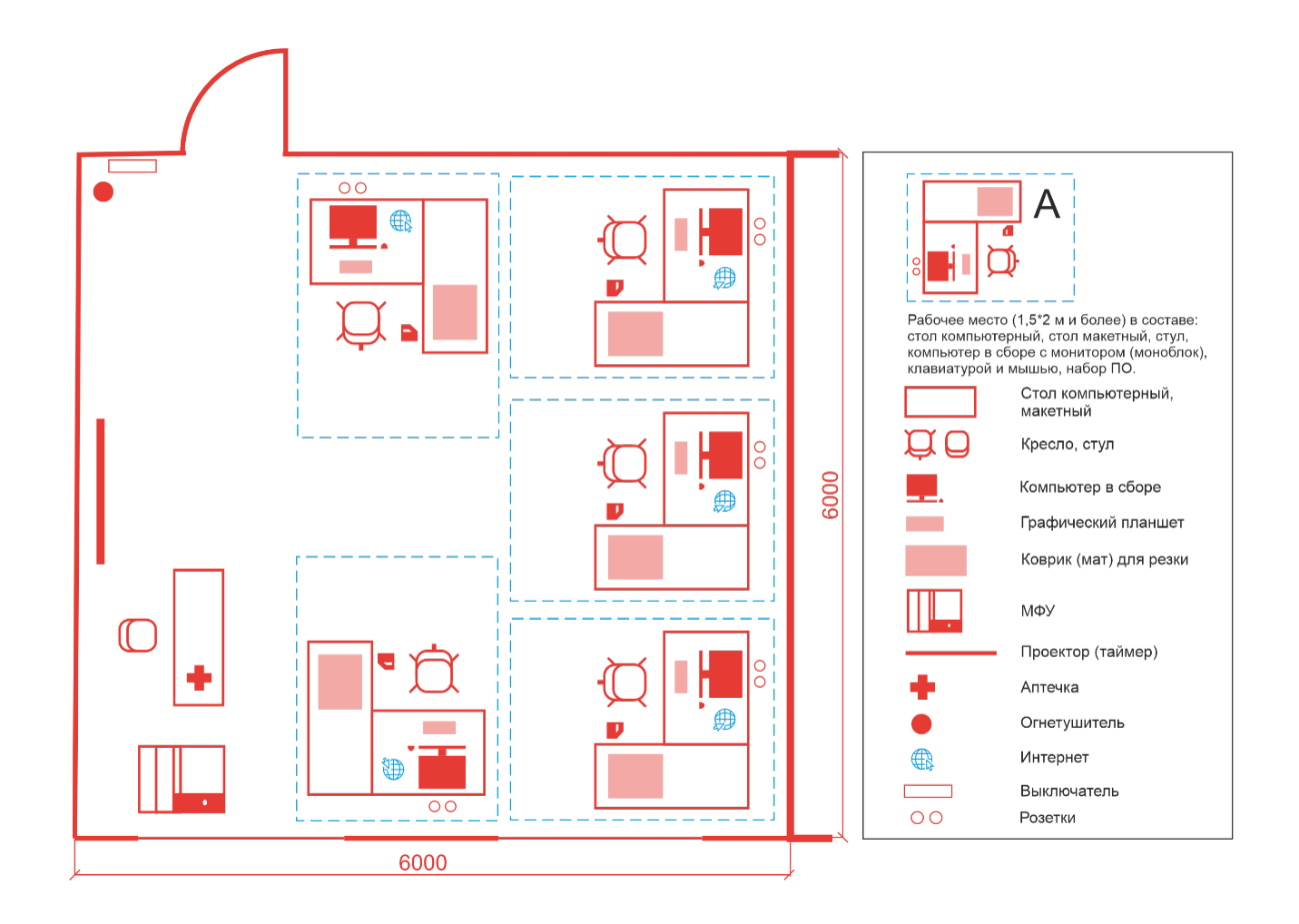

Приложение № 4 к оценочным материалам (Том 1)

**Примерный план застройки площадки ДЭ ПУ, проводимого в рамках ГИА**

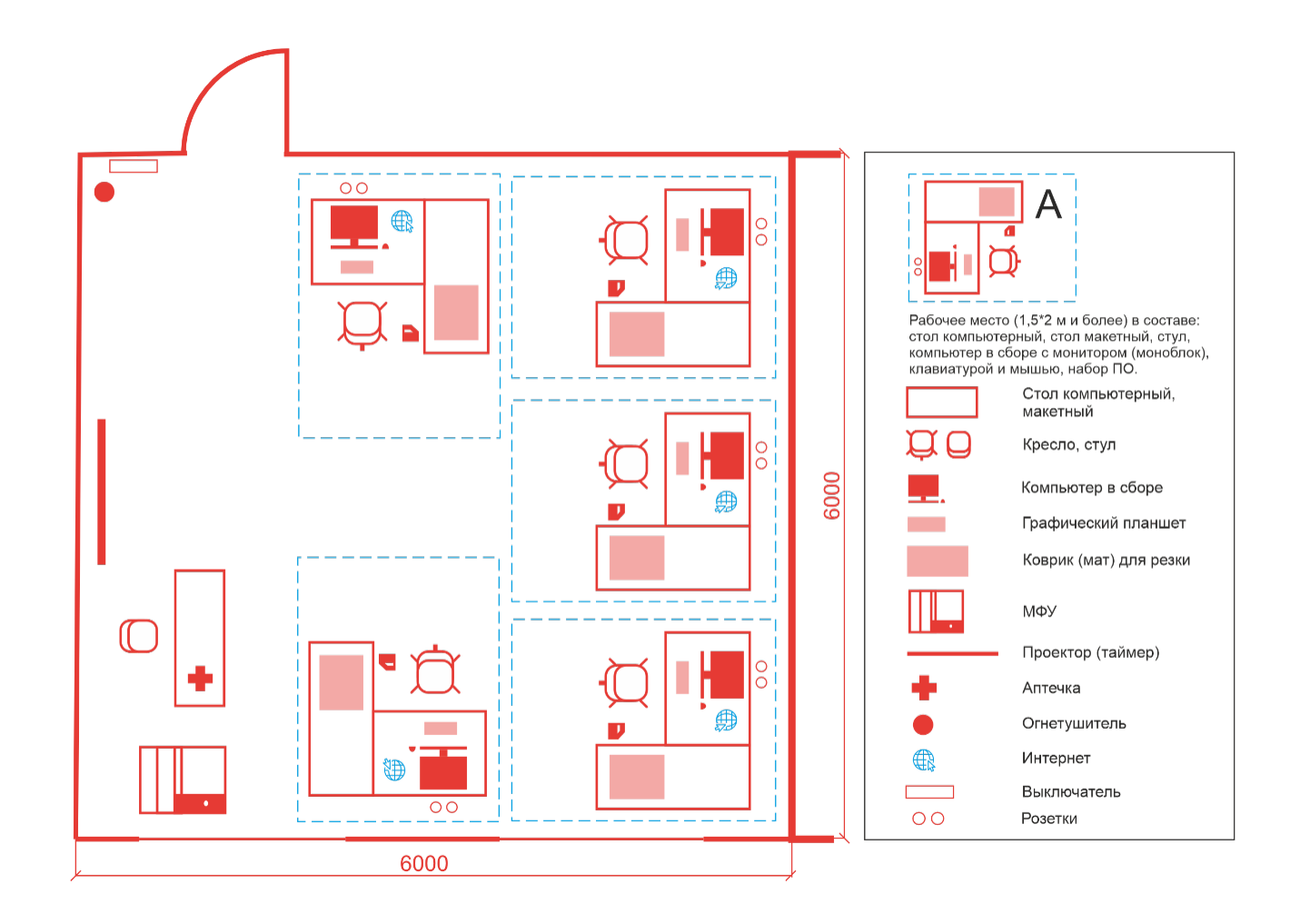